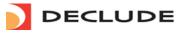

Connect EVA Manual Hijack Manual Interceptor Alligate Manual JunkMail Manual **Release Notes** Self Support Knowledge Base Install & Upgrade Guide Feedback Loops **Tips & Tricks** AHBL Setup

Filter Configuration

## se Notes

|         | Declude Security Suite 4.10.78 [19 July 2011] |      |                                                                                                    |  |  |
|---------|-----------------------------------------------|------|----------------------------------------------------------------------------------------------------|--|--|
| Version | Part                                          | Туре | Change                                                                                                    |  |  |
| 4.10.78 | AVG                                           | FIX  | Update AVG Key license key Exp=2012-04-10                                                                                                    |  |  |
| 4.10.77 | AV                                            | ADD  | Fixed virus emails being deleted instead of being held in the virus directory, problem was introduced with 4.10.72. (IMail Only)                                                                                                  |  |  |
| 4.10.76 | JM                                            | FIX  | Fixed crash due to buffer overflow (to many recipients) when the last action is DELETE                                                                                                    |  |  |
| 4.10.75 | DEC                                           |      | Fixed ALLOW/ULNERABILITIESFROM which was not working with certain vulnerabilities, such as OBJECT DATA, Partial vulnerability and Outlook 'Blank Folding' vulnerability.                                                          |  |  |
| 4.10.74 | JM                                            | FIX  | Fixed emails being tagged by Declude as Outbound when should be Inbound. Declude will exit from loading the domains name (host) to memory, when the Aliases entry in the registry is missing from one of the domain. (IMail only) |  |  |
| 4.10.73 | DEC                                           | ADD  | Added the Declude Key in the diags.txt file                                                                                                    |  |  |

#### Declude Security Suite 4.10.72 [1 June 2011]

| Vereien            | Deut | Turne |                                                                                                    |
|--------------------|------|-------|----------------------------------------------------------------------------------------------------|
| Version            |      |       |                                                                                                    |
| 4.10.72            | DEC  | ADD   | Declude no longer use imail1.exe to send notifications as IMail no longer supports imail1.exe.                                                                                                    |
| 4.10.71            | DEC  | ADD   | Create the diags.txt file when the decludeproc service is started, which includes Declude Version, Platforr Type, Copyright and Host name.                                                                                                    |
| 4.10.70            | SNF  | FIX   | Declude crashed due to SNF header exceeding the buffer size. Improved altering of headers and footers.                                                                                                    |
| 4.10.69            | VIR  | FIX   | File attachments stripped when the following vulnerabilities were allowed OLMIMESEGMIMEPRE,<br>MIMESEGMIMEPOST, OLBOUNDARYSPACEGAP                                                                                                    |
| 4.10.68            | HI   | FIX   | When Hijack is turned off no Hijack log is created.                                                                                                    |
| 4.10.67            | VIR  | FIX   | When the Outlook Boundary Space Gap Vulnerability occurs (triggered) the attachment files are striped. This was due miss match boundary string.                                                                                                    |
| 4.10.66            | DEC  | FIX   | Declude accepts SM default alias as incoming. (Makes Declude compatible with SM default alias "mail.* ") For example, domain.com its default alias is mail.domain.com                                                                                                    |
| 4.10.65            | JM   | FIX   | Filter triggered information now displays in medium log level instead of debug.                                                                                                    |
| 4.10.64            | DEC  | ADD   | blklst.txt which is located in the \spool directory is being created every day like the other logs if BLKLST<br>ON in the declude.cfg                                                                                                    |
| 4.10.63            | JM   | ADD   | Split Commtouch test results so each have their own score. Spam, Bulk, Suspect. Also included the match value "nonzero" for single line configuration, which will be triggered for spam or bulk.         Example of configuration:         CT-SPAM       configuration         CT-BULK       configuration         CT-SUSPECT       configuration         CT-SUSPECT       configuration:         CT-SPAM       configuration:         CT-SPAM       configuration:         CT-SPAM       configuration:         CT-SPAM       configuration:         CT-SPAM       configuration:         CT-SPAM       configuration:         CT-SPAM       configuration: |
| 4.10.61            | JM   | FIX   | Fix ROUTTO issue with SM Routing when incoming gateway is configured. Accommodate their change by<br>deleting the smarthost: line from hdr file as the SM suggested                                                                                                    |
|                    | DEC  | FIX   | Copyright update from 2010 to 2011                                                                                                    |
| 4.10.61            | BLO  |       |                                                                                                    |
| 4.10.61<br>4.10.60 | JM   | FIX   | Compliance with SM 6+ to accommodate changes to their Trusted Sender list.                                                                                                    |

| Part | Туре | Change                                                                                   |
|------|------|------------------------------------------------------------------------------------------|
| AV   | FIX  | Updated AVG Key license key Exp=2011-08-31                                               |
| AV   | ADD  | New Directive replaced FOOTER with FOOTERIN (footer for incoming only)                   |
| AV   | ADD  | New Directive replaced FOOTER with FOOTEROUT (footer for outgoing only)                  |
| AV   | FIX  | FOOTER declude will add "" new line to separate the footer from the rest of the email    |
| AV   | FIX  | FOOTER directives to work with HTML e-mail and attachments                               |
| AV   | FIX  | FOOTER to show when email is send from web interface                                     |
| JM   | FIX  | FOOTER and HEADER to display on both html and text email                                 |
| JM   | ADD  | SNF X-Header as part of Declude Header. The SNF X-Header can be added from snf_engin.xml |

Declude Security Suite 4.10.58 [1 October 2010]

#### Declude Security Suite 4.10.53 [7 July 2010] Part Type Change FIX Update AVG SDK to 1.7.9836 to fix the problem with using the SDK on a machine with AVG 9.0.837 AV Allow the user to specify HOMEREGION specifically designed for users outside of North America and applies to the ROUTING test. Add one of the following depending on your region to the declude.cfg (North America is the default) HOMEREGION Afrinic HOMEREGION Apnic DEC ADD HOMEREGION Anic Web2PDF

#### VIEW CART CUSTOMER/PARTNER LOGIN

converted by Web2PDFConvert.com

Toll Free 1.866.332.5833

HOME SOLUTIONS PURCHASE SUPPORT SECURITY LAB PARTNERS ABOUT

|          |          | HOMEREGION Lacnic<br>HOMEREGION Ripe_nco                                                                                                    | ;                                       |                                              |                            |                    |                          |        |  |
|----------|----------|----------------------------------------------------------------------------------------------------|-----------------------------------------|----------------------------------------------|----------------------------|--------------------|--------------------------|--------|--|
|          |          | More information on your s                                                                                                    | · · ·                                   |                                              |                            |                    |                          |        |  |
| ст       | FIX      |                                                                                                    |                                         |                                              |                            |                    |                          |        |  |
|          | <u> </u> | СОММТОИСН                                                                                                    | ZEROHOUR                                | x                                            | x                          | 12                 | 0                        |        |  |
| SNF      | ADD      | Added "nonzero" option fo                                                                                                    | r SNF test. Located                     | d in the Global.cfg                          |                            |                    |                          |        |  |
|          |          | SNIFFER                                                                                                    | SNF                                     | x                                            | NONZERO                    | 10                 | 0                        |        |  |
| SNF      | FIX      | Changed from message                                                                                                    | id = "TestMessag                        | e" to display the sp                         | ool name                   |                    |                          |        |  |
|          |          | 1                                                                                                    | Declude S                               | ecurity Suite 4.10.48 [2]                    | 7 April 2010]              |                    |                          |        |  |
|          | Туре     |                                                                                                    |                                         | Chang                                        | 2                          |                    |                          |        |  |
| JM<br>JM | FIX      | Fix for SNF Authentication<br>Fix closing files when PC                                                                                                    |                                         | 0                                            | t Decludeproc              |                    |                          |        |  |
|          | FIX      | Fix memory leak in AVG                                                                                                    |                                         |                                              |                            |                    |                          |        |  |
| ٩V       | ADD      | Updated AVG SDK to 1.7                                                                                                    |                                         |                                              | ert.dll                    |                    |                          |        |  |
| DEC      | FIX      | Optimize code for movin                                                                                                    | • .                                     |                                              |                            |                    |                          |        |  |
| DEC      | FIX      | Fixed variable in the Mo                                                                                                    | veToError function                      | n which were declar                          | ed globally                |                    |                          |        |  |
|          |          |                                                                                                    | Declude Secu                            | urity Suite 4.10.42 [28 D                    | ecember 2009]              |                    |                          |        |  |
| Part     | Туре     |                                                                                                    |                                         | Chang                                        |                            |                    |                          |        |  |
| JM       |          | Add Imail support for SQL                                                                                                    | Database. Declu                         | ude can check the S                          | SQL DB for Autowhitel      | ist.               |                          |        |  |
| JM       |          | IPNOSCAN for IMail                                                                                                    |                                         |                                              | de alvala - fra (1 - D - 1 | Valla - I-         |                          |        |  |
| JM       | ADD      | Add a new directive POS<br>service which amend the<br>configure on use POSTIN                                                                                                    | header structure.                       |                                              |                            |                    |                          | 11     |  |
|          |          | Add the Recpient, mailfro                                                                                                    | m and subject inf                       | ormation to the blkl                         | st.txt file. The format    | blklst.txt file is |                          |        |  |
|          |          | Date time spool# IP TotalV                                                                                                    | Veight LastAction                       | RecpList mailfrom s                          | subject testsfailed        |                    |                          |        |  |
|          |          | Example Multiple Recip<br>10/14/2009 11:40:06.109<br>30960_*bigm**ridgecable                                                                                                    | 53 24.177.234.7                         |                                              |                            | n,donotlike@gi     | mail, owner-n            | olist- |  |
| JM       |          | center CATCHALLMAILS=<br>SRC=2,ZEN=7,SORBS=7                                                                                                    |                                         |                                              |                            |                    |                          |        |  |
|          |          | <b>Example One Recipien</b><br>10/14/2009 11:40:06.296<br>AGENT FOR                                                                                                    | <b>t:</b><br> 15 218.16.123.18          | 85 37 spam@hcas.ı                            | net, info_claimsproces     | ssgabjgfuwge@      | @gmx.net COI             | NTA    |  |
|          |          | CONFIRMATION CATCH4<br>SRC=2,NJABL=4,BASE64<br>=5,REVDNS=10,SPFFAIL                                                                                                    | 1=4,CMDSPACE=                           | 8, DYNHELO=5, HEL                            | OBOGUS                     |                    |                          |        |  |
| JM       |          | IPBYPASS can be configu                                                                                                    |                                         | · · ·                                        | ,                          |                    |                          |        |  |
| JM       |          | New Header directive XW the header of the email.                                                                                                    | HITELIST ON in                          | n the global.cfg will                        | give the reason for w      | hy the email w     | as WHITELIS <sup>.</sup> | TED    |  |
|          |          | Integrated Message Sniff<br>does not apply to you un<br>be edit by the user, where<br>getRulebase.cmd<br>SET SNIFFER PATH=[PAT                                                                        | less you want to s<br>e the [PATH] need | witch and use the I<br>Is to be the actual p | Declude rulebase) To       |                    |                          |        |  |
|          |          |                                                                                                    | i ijiucoiuucisualiile                   |                                              |                            |                    |                          |        |  |
|          |          | Snf_engine.xml file                                                                                                    |                                         |                                              |                            |                    |                          |        |  |
|          | ·        | <li>log path='[PATH]\declude\<br/><rulebase [path]\d<="" path="[PATH]\dec&lt;br&gt;&lt;workspace path=" td=""><td>clude\scanners\SN</td><td></td><td></td><td></td><td></td><td></td></rulebase></li> | clude\scanners\SN                       |                                              |                            |                    |                          |        |  |
|          |          | <update-script ca<="" on-off="on" td=""><td>all='[PATH]\declude</td><td>\scanners\SNF\getR</td><td>ulebase.cmd' guard-tim</td><td>e='180'/&gt;</td><td></td><td></td></update-script>                 | all='[PATH]\declude                     | \scanners\SNF\getR                           | ulebase.cmd' guard-tim     | e='180'/>          |                          |        |  |
|          |          | Global.cfg                                                                                                    |                                         | 0                                            | 0.1.1                      |                    |                          |        |  |
|          |          | SNFIPCAUTION                                                                                                    | SNFIP                                   | x                                            | 4                          | 5                  | 0                        |        |  |
|          |          | SNFIPBLACK                                                                                                    | SNFIP                                   | x<br>x                                       | 4<br>5                     | 5<br>10            | 0                        |        |  |
|          |          | SNFIPTRUNCATE                                                                                                    | SNFIP                                   | x                                            | 6                          | 10                 | 0                        |        |  |
|          |          | IPREPUTATION                                                                                                    | SNFIPREP                                | x                                            | 0                          | 10                 | -5                       |        |  |
| JM       | ADD      | SNIFFER-TRAVEL                                                                                                    | SNF                                     | x                                            | 47                         | 10                 | 0                        |        |  |
|          |          | SNIFFER-INSURANCE                                                                                                    | SNF                                     | x                                            | 48                         | 10                 | 0                        |        |  |
|          |          | SNIFFER-AV-PUSH                                                                                                    | SNF                                     | x                                            | 49                         | 10                 | 0                        |        |  |
|          |          | SNIFFER-WAREZ                                                                                                    | SNF                                     | x                                            | 50                         | 10                 | 0                        |        |  |
|          |          | SNIFFER-SPAMWARE                                                                                                    | SNF                                     | x                                            | 51                         | 10                 | 0                        |        |  |
|          |          | SNIFFER-SNAKEOIL                                                                                                    | SNF                                     | x                                            | 52                         | 12                 | 0                        |        |  |
|          |          | SNIFFER-SCAMS                                                                                                    | SNF                                     | x                                            | 53                         | 10                 | 0                        |        |  |
|          |          | SNIFFER-PORN                                                                                                    | SNF                                     | x                                            | 54                         | 10                 | 0                        |        |  |
|          | I II     | SNIFFER-MALWARE                                                                                                    | SNF                                     | х                                            | 55                         | 10                 | 0                        |        |  |
|          |          | SNIFFER-ADVERTISING                                                                                                    | SNF                                     | х                                            | 56                         | 10                 | 0                        |        |  |

| п п                                                                |                                                             | SNIFFER-SCHEME                                                                                                    | SNF                                                                                                    | x                                                                                                    | 57                                                                                                    | 10                                                                                                    | 0                                        |
|--------------------------------------------------------------------|-------------------------------------------------------------|----------------------------------------------------------------------------------------------------|----------------------------------------------------------------------------------------------------|----------------------------------------------------------------------------------------------------|----------------------------------------------------------------------------------------------------|----------------------------------------------------------------------------------------------------|------------------------------------------|
|                                                                    |                                                             | SNIFFER-CREDIT                                                                                                    | SNF                                                                                                    | x                                                                                                    | 58                                                                                                    | 10                                                                                                    | 0                                        |
|                                                                    |                                                             | SNIFFER-GAMBLING                                                                                                    | SNF                                                                                                    | x                                                                                                    | 59                                                                                                    | 10                                                                                                    | 0                                        |
|                                                                    |                                                             | SNIFFER-GENERAL                                                                                                    | SNF                                                                                                    | x                                                                                                    | 60                                                                                                    | 10                                                                                                    | 0                                        |
|                                                                    |                                                             | SNIFFER-SPAM                                                                                                    | SNF                                                                                                    | х                                                                                                    | 61                                                                                                    | 10                                                                                                    | 0                                        |
|                                                                    |                                                             | SNIFFER-                                                                                                    | SNF                                                                                                    | x                                                                                                    | 62                                                                                                    | 10                                                                                                    | 0                                        |
|                                                                    |                                                             | OBFUSCATION<br>SNIFFER-IP-RULES                                                                                                    | SNF                                                                                                    | x                                                                                                    | 63                                                                                                    | 10                                                                                                    | 0                                        |
|                                                                    |                                                             | SNFTRUNCATE                                                                                                    | SNF                                                                                                    | x                                                                                                    | 20                                                                                                    | 10                                                                                                    | 0                                        |
| EVA                                                                | FIX                                                         | Fix for Virus test not cate                                                                                                    | hing the eicar t                                                                                                    | est due to e-mail forr                                                                                                    | natting                                                                                                    |                                                                                                    |                                          |
|                                                                    |                                                             | Added a function to send                                                                                                    | a notify e-mail                                                                                                    | when hijack is trigge                                                                                                    | red and e-mails are                                                                                                    | being held in the                                                                                       | e Hold2 folder To                        |
| HJ ,                                                               | חח                                                          | turn the Hijack e-mail not<br>HIJNOTIFY ON                                                                                                    |                                                                                                    |                                                                                                    |                                                                                                    | 0                                                                                                    |                                          |
|                                                                    |                                                             | Add the included HijackN                                                                                                    |                                                                                                    |                                                                                                    |                                                                                                    | odified.                                                                                                |                                          |
| DEC                                                                | ADD                                                         | Added variable %AUTH%                                                                                                    | to show the au                                                                                                    | uthenticated sender of                                                                                                    | of the email                                                                                                    |                                                                                                    |                                          |
|                                                                    | <b>T</b>                                                    |                                                                                                    | Declud                                                                                                    | le Security Suite 4.6.35 [1                                                                                                    |                                                                                                    |                                                                                                    |                                          |
|                                                                    | Туре                                                        |                                                                                                    |                                                                                                    | Chan                                                                                                    | •                                                                                                    |                                                                                                    |                                          |
| EVA                                                                | FIX                                                         | Update AVG Database s                                                                                                    |                                                                                                    | · · ·                                                                                                    |                                                                                                    |                                                                                                    |                                          |
| JM                                                                 | FIX                                                         | Console.txt not printing                                                                                                    |                                                                                                    | -                                                                                                    |                                                                                                    |                                                                                                    |                                          |
| JM                                                                 | FIX                                                         | Fixed Declude crash du                                                                                                    | e to formatting                                                                                                    | string in the Log fund                                                                                                    | tion                                                                                                    |                                                                                                    |                                          |
| JM                                                                 | FIX                                                         | Removed old log messa                                                                                                    | ige "Pro versior                                                                                                    | required for outgoir                                                                                                    | ig mail." Declude no                                                                                                    | longer has pro                                                                                          | version                                  |
| JM                                                                 | FIX                                                         | SmarterMail: Fixed ROL                                                                                                    | ITETO action w                                                                                                    | hen the recipient is a                                                                                                    | n alias                                                                                                    |                                                                                                    |                                          |
| JM                                                                 | FIX                                                         | Removed DEBUG log in                                                                                                    | formation dopre                                                                                                    | ewhitelist from LOGE                                                                                                    | VELLOW                                                                                                    |                                                                                                    |                                          |
|                                                                    |                                                             |                                                                                                    | Declude                                                                                                    | Security Suite 4.5.29 [23]                                                                                                    | February 2009]                                                                                                    |                                                                                                    |                                          |
| Part                                                               | Туре                                                        |                                                                                                    |                                                                                                    | Chan                                                                                                    | ge                                                                                                    |                                                                                                    |                                          |
| HI                                                                 | FIX                                                         | Hijack logging error fixed                                                                                                    | d                                                                                                    |                                                                                                    |                                                                                                    |                                                                                                    |                                          |
| JM                                                                 | FIX                                                         | Fix memory leak in SPF                                                                                                    | test                                                                                                    |                                                                                                    |                                                                                                    |                                                                                                    |                                          |
| JM                                                                 | FIX                                                         | Fixed IPBYPASS > 0 trig                                                                                                    | gered inconsist                                                                                                    | tencies with the IPFIL                                                                                                    | E test                                                                                                    |                                                                                                    |                                          |
| JM                                                                 | FIX                                                         | In "fullmsg" the header p                                                                                                    |                                                                                                    |                                                                                                    |                                                                                                    |                                                                                                    |                                          |
| JM                                                                 | FIX                                                         | Changed critical section with IMail.                                                                                                    |                                                                                                    |                                                                                                    |                                                                                                    | g to resolve a thi                                                                                      | read hanging issu                        |
| JM                                                                 | FIX                                                         | Added critical section be                                                                                                    | efore opening th                                                                                                    | ne Imail MS Access D                                                                                                    | ataBase to prevent                                                                                                    | crashes                                                                                                 |                                          |
| JM                                                                 | FIX                                                         | Fixed a crash issue, due                                                                                                    |                                                                                                    |                                                                                                    |                                                                                                    | crashes                                                                                                 |                                          |
| JM                                                                 | FIX                                                         | If ZEROHOUR weight va<br>ZEROHOUR test action                                                                                                    | lue cannot be d                                                                                                    | converted to an integ                                                                                                    |                                                                                                    | This is a fix for a                                                                                     | bug reported wh                          |
| JM                                                                 | FIX                                                         | Fixed CATCHALLMAIL to                                                                                                    |                                                                                                    | V                                                                                                    |                                                                                                    |                                                                                                    |                                          |
| JM                                                                 | ADD                                                         | Change Request Skip A                                                                                                    |                                                                                                    |                                                                                                    | atches the recipient                                                                                                    |                                                                                                    |                                          |
| JM                                                                 | ADD                                                         | Increased number of Te                                                                                                    |                                                                                                    |                                                                                                    |                                                                                                    | -                                                                                                    |                                          |
| JM                                                                 | ADD                                                         | WHITELIST TO Remove                                                                                                    |                                                                                                    |                                                                                                    | @", "postmaster@" a                                                                                                    | ind updated ROI                                                                                         | JTING the foreign                        |
| JM                                                                 | ADD                                                         | Changed the CommTou                                                                                                    |                                                                                                    |                                                                                                    | the machine default                                                                                                    | tempdir) to                                                                                             |                                          |
| JM                                                                 | ADD                                                         | Updated FROMNOMAT                                                                                                    | •                                                                                                    |                                                                                                    | an NDR                                                                                                    |                                                                                                    |                                          |
| JM                                                                 | ADD                                                         | Updated FROMNOMAT(<br>header part of the email                                                                                                    | CH test failing. A                                                                                                    | According RFC-822 t                                                                                                    | he angle bracket is r                                                                                                    | not a requiremen                                                                                        | nt for FROM: in th                       |
| EVA                                                                | FIX                                                         | Bug fix when virus.cfg is directory.                                                                                                    | not found. EVA                                                                                                    | code is still execute                                                                                                    | d and vulnerabilities                                                                                                    | are placed in the                                                                                       | e root of C:\                            |
|                                                                    |                                                             | With this fix Virus code                                                                                                    | will not execute                                                                                                    | if no virus.cfa is foun                                                                                                    | d. E-mail will not be                                                                                                    | scanned for any                                                                                         | virus or                                 |
| EVA                                                                | FIX                                                         | vulnerabilities                                                                                                    |                                                                                                    |                                                                                                    |                                                                                                    |                                                                                                    |                                          |
| EVA<br>EVA                                                         | FIX<br>FIX                                                  |                                                                                                    | to EVA versions                                                                                                    |                                                                                                    |                                                                                                    |                                                                                                    |                                          |
|                                                                    |                                                             | vulnerabilities                                                                                                    |                                                                                                    | PRO/STD/LITE.                                                                                                    |                                                                                                    | the avgsdk.dll.                                                                                         |                                          |
| EVA                                                                | FIX                                                         | vulnerabilities<br>Removed all reference t                                                                                                    | being left in the                                                                                                    | PRO/STD/LITE.                                                                                                    | uires replacement of                                                                                                    |                                                                                                    | minating thread i                        |
| EVA<br>EVA                                                         | FIX<br>FIX                                                  | vulnerabilities<br>Removed all reference to<br>Fixed issue of TXT files<br>Fixed Declude leaving a                                                                                                    | being left in the<br>In open socket<br>ng of winmail.da                                                                                                    | PRO/STD/LITE.<br>work directory. Requ<br>during avg update. A<br>ata (TNEF) and storir                                                                                                    | uires replacement of<br>Iso fixed for possibili                                                                                                    | ty of an early ter                                                                                      |                                          |
| EVA<br>EVA<br>EVA                                                  | FIX<br>FIX<br>FIX                                           | vulnerabilities<br>Removed all reference to<br>Fixed issue of TXT files<br>Fixed Declude leaving a<br>the transfer file function<br>Update Declude encodii                                                                                                    | being left in the<br>in open socket<br>ng of winmail.da<br>ne Invalid zip vu                                                                                                    | PRO/STD/LITE.<br>work directory. Requ<br>during avg update. A<br>ata (TNEF) and storir<br>inerability.                                                                                                    | uires replacement of<br>Iso fixed for possibili<br>Ig the attachment file                                                                                                    | ty of an early ter<br>e and its corresp                                                                 | onding file name.                        |
| EVA<br>EVA<br>EVA                                                  | FIX<br>FIX<br>FIX<br>ADD                                    | vulnerabilities<br>Removed all reference to<br>Fixed issue of TXT files<br>Fixed Declude leaving a<br>the transfer file function<br>Update Declude encodii<br>Improved detection of th                                                                                                    | being left in the<br>in open socket<br>ng of winmail.da<br>ne Invalid zip vu<br>n logs for additio                                                                                                    | PRO/STD/LITE.<br>work directory. Requ<br>during avg update. A<br>ata (TNEF) and storir<br>Inerability.<br>onal information as to                                                                                                    | uires replacement of<br>Iso fixed for possibili<br>ing the attachment file                                                                                                    | ty of an early ter<br>e and its corresp<br>ot be moved bacl                                             | onding file name.                        |
| EVA<br>EVA<br>EVA<br>EVA                                           | FIX<br>FIX<br>FIX<br>ADD<br>ADD                             | vulnerabilities<br>Removed all reference to<br>Fixed issue of TXT files<br>Fixed Declude leaving a<br>the transfer file function<br>Update Declude encodii<br>Improved detection of th<br>Added error message in                                                                                                    | being left in the<br>in open socket<br>ing of winmail.da<br>ie Invalid zip vu<br>i logs for additio<br>updated Decluc                                                                                                    | PRO/STD/LITE.<br>work directory. Requ<br>during avg update. A<br>ata (TNEF) and storir<br>Inerability.<br>onal information as to<br>le to be compatible w                                                                                                    | uires replacement of<br>Iso fixed for possibili<br>ing the attachment file                                                                                                    | ty of an early ter<br>e and its corresp<br>ot be moved bacl                                             | onding file name.                        |
| EVA<br>EVA<br>EVA<br>EVA<br>EVA                                    | FIX<br>FIX<br>FIX<br>ADD<br>ADD                             | vulnerabilities<br>Removed all reference to<br>Fixed issue of TXT files<br>Fixed Declude leaving a<br>the transfer file function<br>Update Declude encodii<br>Improved detection of th<br>Added error message in<br>Invalid zip vulnerability;<br>Updated Declude to rep                                                                                                    | being left in the<br>in open socket<br>in of winmail.da<br>in of winmail.da<br>in logs for addition<br>updated Decluct<br>ort on ODBC addition                                                                                                    | PRO/STD/LITE.<br>work directory. Requ<br>during avg update. A<br>ata (TNEF) and storir<br>Inerability.<br>onal information as to<br>le to be compatible w<br>ccess issues in Imail.                                                                                                    | uires replacement of<br>Iso fixed for possibili<br>ing the attachment file                                                                                                    | ty of an early ter<br>e and its corresp<br>ot be moved bacl                                             | onding file name.                        |
| EVA<br>EVA<br>EVA<br>EVA<br>EVA<br>EVA                             | FIX<br>FIX<br>ADD<br>ADD<br>ADD                             | vulnerabilities<br>Removed all reference to<br>Fixed issue of TXT files<br>Fixed Declude leaving a<br>the transfer file function<br>Update Declude encodin<br>Improved detection of th<br>Added error message in<br>Invalid zip vulnerability;                                                                                                    | being left in the<br>in open socket<br>ng of winmail.da<br>le Invalid zip vu<br>n logs for additio<br>updated Decluc<br>ort on ODBC av<br>r handle pcre.d                                                                                                | PRO/STD/LITE.<br>work directory. Requ<br>during avg update. A<br>ata (TNEF) and storin<br>inerability.<br>onal information as to<br>le to be compatible w<br>ccess issues in Imail.<br>Ill exceptions                                                                                               | uires replacement of<br>lso fixed for possibili<br>g the attachment file<br>why txt file could no<br>ith '7z' file archived                                                   | ty of an early ter<br>e and its corresp<br>at be moved back<br>compressor                               | onding file name.                        |
| EVA<br>EVA<br>EVA<br>EVA<br>EVA<br>EVA<br>EVA                      | FIX<br>FIX<br>ADD<br>ADD<br>ADD<br>ADD                      | vulnerabilities<br>Removed all reference to<br>Fixed issue of TXT files<br>Fixed Declude leaving at<br>the transfer file function<br>Update Declude encodil<br>Improved detection of th<br>Added error message in<br>Invalid zip vulnerability;<br>Updated Declude to rep<br>Updated PCRE to bettee<br>A virus log will be create                                                                                   | being left in the<br>n open socket<br>ng of winmail.da<br>le Invalid zip vu<br>logs for additio<br>updated Decluc<br>ort on ODBC au<br>r handle pcre.d<br>d in declude\log                                                                               | PRO/STD/LITE.<br>work directory. Requ<br>during avg update. A<br>ta (TNEF) and storin<br>inerability.<br>onal information as to<br>le to be compatible w<br>ccess issues in Imail.<br>Ill exceptions<br>gs and will inform the                                                                      | uires replacement of<br>lso fixed for possibili<br>g the attachment file<br>why txt file could no<br>ith '7z' file archived                                                   | ty of an early ter<br>e and its corresp<br>at be moved back<br>compressor                               | onding file name.                        |
| EVA<br>EVA<br>EVA<br>EVA<br>EVA<br>EVA<br>EVA<br>EVA<br>DEC        | FIX<br>FIX<br>ADD<br>ADD<br>ADD<br>ADD<br>ADD<br>ADD        | vulnerabilities<br>Removed all reference to<br>Fixed issue of TXT files<br>Fixed Declude leaving a<br>the transfer file function<br>Update Declude encodil<br>Improved detection of th<br>Added error message ir<br>Invalid zip vulnerability;<br>Updated Declude to rep<br>Updated PCRE to bettee<br>A virus log will be created<br>Diags.txt, shows if AVG a                                                      | being left in the<br>in open socket<br>in one socket<br>in og of winmail.da<br>in logs for addition<br>updated Decluce<br>ort on ODBC aver<br>r handle pcre.d<br>id in declude log<br>and CommTouce                                                      | PRO/STD/LITE.<br>work directory. Requ<br>during avg update. A<br>ta (TNEF) and storin<br>inerability.<br>onal information as to<br>le to be compatible w<br>ccess issues in Imail.<br>Ill exceptions<br>gs and will inform the<br>h are ON or OFF                                                   | uires replacement of<br>lso fixed for possibili<br>g the attachment file<br>why txt file could no<br>ith '7z' file archived<br>user that virus test                           | ty of an early ter<br>e and its corresp<br>at be moved back<br>compressor<br>is OFF.                    | onding file name.<br>k to virus director |
| EVA<br>EVA<br>EVA<br>EVA<br>EVA<br>EVA<br>EVA<br>EVA<br>DEC<br>DEC | FIX<br>FIX<br>FIX<br>ADD<br>ADD<br>ADD<br>ADD<br>ADD        | vulnerabilities<br>Removed all reference to<br>Fixed issue of TXT files<br>Fixed Declude leaving a<br>the transfer file function<br>Update Declude encodii<br>Improved detection of th<br>Added error message ir<br>Invalid zip vulnerability;<br>Updated Declude to rep<br>Updated PCRE to better<br>A virus log will be create<br>Diags.txt, shows if AVG a<br>Updated Diags.txt, show<br>Updated GP1 files to be | being left in the<br>in open socket<br>ing of winmail.da<br>ine Invalid zip vu<br>logs for additid<br>updated Declud<br>ort on ODBC ar<br>r handle pcre .d<br>id in declude\log<br>and CommTouc<br>is the copyright                                      | PRO/STD/LITE.<br>work directory. Requ<br>during avg update. A<br>ata (TNEF) and storin<br>inerability.<br>onal information as to<br>le to be compatible w<br>ccess issues in Imail.<br>Ill exceptions<br>gs and will inform the<br>h are ON or OFF<br>2009 and the product                          | uires replacement of<br>lso fixed for possibili<br>ig the attachment file<br>why txt file could no<br>ith '7z' file archived<br>user that virus test<br>cts, Junkmail, Hijack | ty of an early ter<br>e and its corresp<br>ot be moved back<br>compressor<br>is OFF.<br>and EVA as eith | onding file name.<br>k to virus director |
| EVA<br>EVA<br>EVA<br>EVA<br>EVA<br>EVA<br>EVA<br>EVA<br>DEC<br>DEC | FIX<br>FIX<br>ADD<br>ADD<br>ADD<br>ADD<br>ADD<br>ADD<br>ADD | vulnerabilities<br>Removed all reference to<br>Fixed issue of TXT files<br>Fixed Declude leaving a<br>the transfer file function<br>Update Declude encodii<br>Improved detection of th<br>Added error message in<br>Invalid zip vulnerability;<br>Updated Declude to rep<br>Updated PCRE to better<br>A virus log will be create<br>Diags.txt, shows if AVG a<br>Updated Diags.txt, show                            | being left in the<br>in open socket<br>in ogen socket<br>in g of winmail.da<br>le Invalid zip vu<br>i logs for additid<br>updated Decluc<br>ort on ODBC au<br>r handle pcre .d<br>id in declude\log<br>and CommTouc<br>is the copyright<br>amended rathe | PRO/STD/LITE.<br>work directory. Requ<br>during avg update. A<br>ata (TNEF) and storin<br>inerability.<br>onal information as to<br>le to be compatible w<br>ccess issues in Imail.<br>Ill exceptions<br>gs and will inform the<br>h are ON or OFF<br>2009 and the producer<br>than overwritten. In | uires replacement of<br>lso fixed for possibili<br>ig the attachment file<br>why txt file could no<br>ith '7z' file archived<br>user that virus test<br>cts, Junkmail, Hijack | ty of an early ter<br>e and its corresp<br>ot be moved back<br>compressor<br>is OFF.<br>and EVA as eith | onding file name.<br>k to virus director |

Declude Security Suite 4.4.0 [17 March 2008]

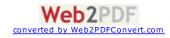

| Part | Туре | Change                                                                                                    |
|------|------|----------------------------------------------------------------------------------------------------|
| EVA  | ADD  | Updated AVG (avgsdk.dll 1.3.511)                                                                                                    |
| EVA  |      | BANEXT EZIP for encrypted files .RAR can encrypt at the file name level requiring a password.                                                                     |
| EVA  | ADD  | ALLOWVULNERABILITIESFROM example.com can be used with just domain                                                                                                 |
|      |      | BANEZIPEXT ON blocking any encrypted file names                                                                                                    |
|      |      | ALLOWVULNERABILITIESFROM error when non sender                                                                                                    |
|      | FIX  | Fix Header Vulnerability to accommodate Opera mail Client header format                                                                                           |
|      | ADD  | Updated PCRE (pcre3.dll 7.0)                                                                                                    |
|      | ADD  | Updated Commtouch ZEROHOUR (asapskd.dll 5.05.8)                                                                                                    |
|      |      | Check the SmarterMail Domain Level for Trusted Sender in the domainconfig.xml                                                                                     |
|      |      | PCRE on a match was writing additional information not pertaining to the match in the LOG                                                                         |
| JM   | FIX  | PCRE found a match and the size of the match was > tan the buffer size.                                                                                           |
|      |      | Declude produced an error when reading the envelope file (SM and IM), the HELO line can only be 512 according to RFC-821 we now truncate after 512 characters.    |
|      | FIX  | HELO information was reported incorrectly when IPBYPASS is set                                                                                                    |
| -    |      | Incoming and Outgoing messages being reported incorrectly                                                                                                    |
|      |      | Can use #### for 4 digit year on log file names in the format ddmmyyy                                                                                             |
| DEC  | ADD  | Added date, Time, Email, Spool name, Weight and Tests failed to the BLKLST log                                                                                    |
| DEC  | FIX  | SmarterMail CMDSPACE test. This test was not triggered in the SmarterMail envelope as token was changed from<br>"cmdspc" instead of "cmdspace" we check for both. |
| CFG  | JM   | DNS 208.67.220.220 for new installs                                                                                                    |
| CFG  | JM   | STOPPROCESSINGONFIRSTDELETE set default ON                                                                                                    |
| CFG  | JM   | NOLEGITCONTENT changed from -5 to -3                                                                                                    |
| CFG  | JM   | SBL-UNCOMFIRMED removed                                                                                                    |
| CFG  | JM   | ZEN Combined spamhaus entries aggregate 7                                                                                                    |
| CFG  | JM   | SORBS changed from 5 to 7                                                                                                    |
| CFG  | JM   | SPAMBAG removed                                                                                                    |
| CFG  | JM   | TQMCUBED-DYNAMIC removed                                                                                                    |
| CFG  | JM   | LNG combined spamguard entries aggregate 3                                                                                                    |
| CFG  | JM   | NJABL combined njabl entries aggregate 4                                                                                                    |
| CFG  | JM   | IADB changed from -8 to -10                                                                                                    |
| CFG  | JM   | AHBL-DOMAINS changed from -5 to -10                                                                                                    |
| CFG  | JM   | BOGUSMX changed from 1 to 2                                                                                                    |
| CFG  | JM   | SURBL changed from 5 to 10                                                                                                    |
|      | JM   | URIBL-BLACK has been added                                                                                                    |
|      |      | ROUTING changed from 2 to 4                                                                                                    |
|      | JM   | SPFFAIL changed from 5 to 10                                                                                                    |
|      | JM   | SUBCHAR-x change to start at 55                                                                                                    |
| CFG  |      | THREADS default changed from 15 to 25                                                                                                    |
|      |      | WAITFORMAILset to 3000 still 5000 by default                                                                                                    |
| UFG  | EVA  | AVAFTERJM set to ON                                                                                                    |
|      |      | Declude Security Suite 4.3.46 [16 April 2007]                                                                                                    |
| Part | Туре | Change                                                                                                    |
| EVA  | ADD  | Improved AVG virus database format for optimization                                                                                                    |
| EVA  |      | Improved speed of AVG scanning by 15-20%                                                                                                    |
| EVA  |      | Updated AVG (avgsdk.dll 1.2.449)                                                                                                    |
|      |      | Updated Commtouch ZEROHOUR (asapsdk.dll 5.03.0013)                                                                                                    |
|      | FIX  | Smartermail HELO was being picked up from the headers rather than the envelope                                                                                    |
|      |      | Fixed log entry for PCRE when matching on location SUBJECT                                                                                                    |
|      |      | EXITSCANONVIRUSDETECT ON as default                                                                                                    |
| CFG  | EVA  | PRESCAN ON as default                                                                                                    |
|      |      | Declude Security Suite 4.3.40 [12 March 2007]                                                                                                    |
| Part | Туре | Change                                                                                                    |
|      |      | ZEROHOUR passing weight to SM when email WHITELISTED                                                                                                    |
|      |      | Ignore Case checking in Imail Address book 2006                                                                                                    |
|      |      | Improved performance when OUTBOUNDSPAMSCANNING OFF                                                                                                    |
|      | FIX  | Updated CommTouch ZEROHOUR DI                                                                                                    |
|      | FIX  | EXITSCANONVIRUSDETECT ON works between AVG and Commtouch                                                                                                    |
|      |      | SM allows both email address and domain in their trusted sender<br>list, declude will match on either                                                             |
| JM   |      | Support for Regular Expressions in the Filters using PCRE library                                                                                                 |
|      |      | Default for EVA logs changed from:<br>LOGFILE \spool\vir####.log                                                                                                  |
|      |      | to<br>LOGFILE \Declude\Logs\vir####.log                                                                                                    |
|      |      | Default for HI logs changed from:                                                                                                    |
| CFG  |      | LOGFILE \spool\hih####.log<br>to                                                                                                    |
|      | I    | LOGFILE \Declude\Logs\hi###.log                                                                                                    |

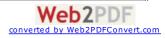

| JM   | LOGFILE \spool\dec#<br>to | ###.log                                                                                                    |                                                                                                    |                                                                                                    |                                                                                                    |                                                                                                    |                                                                                                    |
|------|---------------------------|----------------------------------------------------------------------------------------------------|----------------------------------------------------------------------------------------------------|----------------------------------------------------------------------------------------------------|----------------------------------------------------------------------------------------------------|----------------------------------------------------------------------------------------------------|----------------------------------------------------------------------------------------------------|
|      | Removed the following     | g IP4R tests                                                                                                    | s:                                                                                                    |                                                                                                    |                                                                                                    |                                                                                                    |                                                                                                    |
| JM   | CSMA-SBL                  | IP4R                                                                                                    | sbl.cs                                                                                                    | ma.biz                                                                                                    | 127.0.0.2                                                                                                    | 2                                                                                                    | 0                                                                                                    |
| JIVI | IPWHOIS                   | IP4R                                                                                                    | ipwho                                                                                                    | is.rfc-ignorant.org                                                                                                    | 127.0.0.6                                                                                                    | 3                                                                                                    | 0                                                                                                    |
|      | ORDB                      | IP4R                                                                                                    | relays                                                                                                    | .ordb.org                                                                                                    | *                                                                                                    | 5                                                                                                    | 0                                                                                                    |
|      | Changed the weights       | on following                                                                                                    | JIP4R tes                                                                                                    | sts:                                                                                                    |                                                                                                    |                                                                                                    |                                                                                                    |
|      | UCEPROTECT-1              |                                                                                                    | IP4R                                                                                                    | dnsbl-1.uceprotect.net                                                                                                    | 127.0.0.2                                                                                                    | 8                                                                                                    | 0                                                                                                    |
|      | UCEPROTECT-2              |                                                                                                    | IP4R                                                                                                    | dnsbl-2.uceprotect.net                                                                                                    | 127.0.0.2                                                                                                    | 7                                                                                                    | 0                                                                                                    |
| JM   | to                        |                                                                                                    |                                                                                                    |                                                                                                    |                                                                                                    |                                                                                                    |                                                                                                    |
|      | UCEPROTECT-1              |                                                                                                    | IP4R                                                                                                    | dnsbl-1.uceprotect.net                                                                                                    | 127.0.0.2                                                                                                    | 4                                                                                                    | 0                                                                                                    |
|      | UCEPROTECT-2              |                                                                                                    | IP4R                                                                                                    | dnsbl-2.uceprotect.net                                                                                                    | 127.0.0.2                                                                                                    | 4                                                                                                    | 0                                                                                                    |
|      | JM<br>JM                  | JM LOGFILE \spool\dec4<br>to<br>LOGFILE \Declude\L<br>CSMA-SBL<br>IPWHOIS<br>ORDB<br>Changed the weights<br>UCEPROTECT-1<br>UCEPROTECT-2<br>to<br>UCEPROTECT-1 | JM LOGFILE \spool\dec####.log<br>to<br>LOGFILE \Declude\Logs\dec####.<br>SM Removed the following IP4R tests<br>CSMA-SBL IP4R<br>IPWHOIS IP4R<br>ORDB IP4R<br>ORDB IP4R<br>UCEPROTECT-1<br>UCEPROTECT-2<br>to<br>UCEPROTECT-2 | JM to<br>LOGFILE \Declude\Logs\dec####.log<br>Removed the following IP4R tests:<br>CSMA-SBL IP4R sbl.cs<br>IPWHOIS IP4R ipwho<br>ORDB IP4R relays<br>Changed the weights on following IP4R test<br>UCEPROTECT-1 IP4R<br>UCEPROTECT-2 IP4R<br>to<br>UCEPROTECT-1 IP4R | JM       LOGFILE \spool\dec####.log<br>to<br>LOGFILE \Declude\Logs\dec####.log         JM       Removed the following IP4R tests:<br>CSMA-SBL       IP4R       sbl.csma.biz         IPWHOIS       IP4R       ipwhois.rfc-ignorant.org         ORDB       IP4R       relays.ordb.org         Changed the weights on following IP4R tests:<br>UCEPROTECT-1         UCEPROTECT-2       IP4R       dnsbl-1.uceprotect.net         UCEPROTECT-1       IP4R       dnsbl-1.uceprotect.net         UCEPROTECT-1       IP4R       dnsbl-1.uceprotect.net | JM       LOGFILE \spool\dec####.log         LOGFILE \Declude\Logs\dec####.log         JM       Removed the following IP4R tests:<br>CSMA-SBL       IP4R       sbl.csma.biz       127.0.0.2         IPWHOIS       IP4R       ipwhois.rfc-ignorant.org       127.0.0.6         ORDB       IP4R       relays.ordb.org       *         JM       Changed the weights on following IP4R tests:<br>UCEPROTECT-1       IP4R       dnsbl-1.uceprotect.net       127.0.0.2         JM       UCEPROTECT-2       IP4R       dnsbl-2.uceprotect.net       127.0.0.2         UCEPROTECT-1       IP4R       dnsbl-1.uceprotect.net       127.0.0.2 | JMLOGFILE \spool\dec####.log<br>to<br>LOGFILE \Declude\Logs\dec####.logJMRemoved the following IP4R tests:<br>CSMA-SBL127.0.0.22JMIP4Rsbl.csma.biz127.0.0.63ORDBIP4Rrelays.ordb.org*5Changed the weights on following IP4R tests:<br>UCEPROTECT-1IP4Rdnsbl-1.uceprotect.net127.0.0.28JMUCEPROTECT-2IP4Rdnsbl-1.uceprotect.net127.0.0.277to<br>UCEPROTECT-1IP4Rdnsbl-1.uceprotect.net127.0.0.27 |

|      |      | Declude Security Suite 4.3.30 [7 February 2007]                                                               |
|------|------|----------------------------------------------------------------------------------------------------|
| Part | Туре | Change                                                                                                    |
| DEC  | ADD  | Updated AVG and AVG dll's                                                                                     |
| DEC  | ADD  | Added hijackrelease.exe located under the \Tools directory used to move FP emails to the \spool               |
| JM   | FIX  | Additional changes to accommodate Imail 2006 multiple address formatting for AUTOWHITELIST to work corrrectly |
| JM   | FIX  | Fixed AUTOWHITELIST OFF in Smartermail, this was not working turning off even when commented out.             |
| JM   | FIX  | Fixed logging issue for Incoming vs. Outgoing email reported when Smarter Mail is used as a Gateway           |
| EVA  | ADD  | New directive ALLOW/ULNERABILITIESTO which allows vulberabilities to pass to a specified email or domain      |

|      | Declude Security Suite 4.3.23 [7 December 2006] |                                                                                                    |  |  |  |
|------|-------------------------------------------------|----------------------------------------------------------------------------------------------------|--|--|--|
| Part | Туре                                            | Change                                                                                                    |  |  |  |
| DEC  | ADD                                             | New ZEROHOUR CommTouch DII                                                                                                    |  |  |  |
| JM   | ADD                                             | WHITELIST reason shown at LOGLEVEL HIGH                                                                                                    |  |  |  |
| JM   | ADD                                             | AUTOWHITELIST for Imail 2006                                                                                                    |  |  |  |
| JM   | FIX                                             | Default for the OUTBOUNDSCANNINGSPAM directive is now ON                                                                                                    |  |  |  |
| JM   | FIX                                             | Declude crash fixed on corrupted From: line in the header part of the envelope file                                                                                                    |  |  |  |
| JM   | FIX                                             | Broken Headers issue fixed                                                                                                    |  |  |  |
| JM   | FIX                                             | Revised ROUTING spamrouting internal tables have to be updated to reflect domestic and offshore network blocks.                                                                                                    |  |  |  |
| EVA  | ADD                                             | MIME header mismatch, Declude assumes it is an executable. If this test is turned off then the e-mail will not be<br>caught as vulnerability. However, there is a log message that the mismatch was found and it is ignored because this<br>directive is turned off. Located in the virus.cfg, default is ON<br>MISMATCHEDEXT ON |  |  |  |
|      |                                                 |                                                                                                    |  |  |  |
| EVA  | FIX                                             | Zip vulnerability, declude was holding a valid zip file as a vulnerability                                                                                                    |  |  |  |

|      |      | Declude Security Suite 4.3.14 [28 September 2006]                                                                                                    |
|------|------|----------------------------------------------------------------------------------------------------|
| Part | Туре | Change                                                                                                    |
| DEC  | ADD  | BANCHARSET defined in the declude.cfg quarentines listed character sets Example:<br>BANCHARSET iso-2022-jp<br>BANCHARSET koi8-r                                                                                              |
| EVA  | ADD  | With AVAFTERJM ON the JM Log displays message moved to virus folder                                                                                                    |
| JM   | ADD  | Spam checking for inbound/outbound scanning can be turned on/ off. Located as a directive in the global.cfg file, below are the default settings.         OUTBOUNDSCANNINGSPAM       ON         INBOUNDSCANNINGSPAM       ON |
| JM   | FIX  | IPBYPASS now takes place before WHITELIST                                                                                                    |
| JM   |      | Using HOLD action in the \$default\$.junkmail file, if an extra space was after %DATE% incorrect behaviour was<br>observed, this is not been normalized                                                                      |
| JM   | FIX  | X-COUNTRYCHAIN log entry no longer truncated                                                                                                    |
| JM   | FIX  | DELETE_RECIPIENT removes the specified email address as per-user action only                                                                                                    |
| DEC  | FIX  | On occasion ZEROHOUR initialized two overlaping threads causing decludeproc crash                                                                                                    |
| HI   | FIX  | CONCATENATELOGS with KEEPINDIVIDUALLOGS works correctly                                                                                                    |

|      |      | Declude Security Suite 3.1.3 [28 September 2006]                                                   |
|------|------|----------------------------------------------------------------------------------------------------|
| Part | Туре | Change                                                                                             |
| SM   | FIX  | Decludeproc will not start without a valid domainlist.xml                                          |
| HI   | FIX  | CONCATENATELOGS with KEEPINDIVIDUALLOGS works correctly                                            |
| JM   | FIX  | Declude crash fix. Buffer Overflow reading the From: line in the Headers                           |
| JM   | FIX  | With HOLD if extra space after %DATE% incorrect behaviour was observed this is not been normalized |

#### Declude Security Suite 4.3.7 [3 August 2006]

| Part | Туре | Change                                                                                   |
|------|------|------------------------------------------------------------------------------------------|
| JM   | ADD  | Added x-header for CommTouch RefID                                                       |
| JM   | FIX  | COPYFILE not working correctly when COPYFILEACTIONWITHHEADERS ON directive               |
| JM   | FIX  | Declude crash fix. Buffer Overflow reading the From: line in the Headers                 |
| SM   | FIX  | Failed .hdr to be DELETED rather than moved to the \error director                       |
| HI   | FIX  | Spam messages set for HOLD and DELETE moved back to the Spool when intercepted by Hijack |
|      |      | Converted by Web2PDFConvert.co                                                           |

|                                                                                                    |                                                                                                    | 3.1.1 [3 August 2006]                                                                                                    |
|----------------------------------------------------------------------------------------------------|----------------------------------------------------------------------------------------------------|----------------------------------------------------------------------------------------------------|
| Part                                                                                                    | Туре                                                                                                    | Change                                                                                                    |
| JM                                                                                                    |                                                                                                    | COPYFILE not working correctly when COPYFILEACTIONWITHHEADERS ON directive                                                                                                    |
| SM                                                                                                    | FIX                                                                                                    | QUEUEFILE SAVEFILE the log is showing the correct directory path                                                                                                    |
|                                                                                                    |                                                                                                    | Failed .hdr to be DELETED rather than moved to the \error director                                                                                                    |
|                                                                                                    |                                                                                                    | A Global variable being initialized more than once has been corrected                                                                                                    |
| HI                                                                                                    |                                                                                                    | Spam messages set for HOLD and DELETE moved back to the Spool when intercepted by Hijack                                                                                                    |
|                                                                                                    |                                                                                                    | BANEXT buffer overflow                                                                                                    |
|                                                                                                    |                                                                                                    |                                                                                                    |
| EVA                                                                                                    | FIX                                                                                                    | ALLOWVULNERABILITIESFROM (for user)                                                                                                    |
|                                                                                                    |                                                                                                    | Declude Security Suite 4.3 [18 July 2006]                                                                                                    |
| Part                                                                                                    | Туре                                                                                                    | Change                                                                                                    |
| DEC                                                                                                    |                                                                                                    | CommTouch Zero-Hour Virus Protection and Recurrent Pattern Detection Technology added. If you are subscribed to Declude for the CommTouch add-in, to enable, add/use the ZEROHOUR directive in the global.cfg file to control weight associated with this test.                                                                                                    |
|                                                                                                    |                                                                                                    | ZEROHOUR 14                                                                                                    |
| DEC                                                                                                    | FIX                                                                                                    | A Global variable being initialized more than once has been corrected                                                                                                    |
|                                                                                                    |                                                                                                    | Declude Security Suite 4.2 Build 2016 http://www.                                                                                                    |
| Deut                                                                                                    | Trunc                                                                                                    | Declude Security Suite 4.2 Build 20 [6 July 2006]                                                                                                    |
|                                                                                                    | Туре                                                                                                    |                                                                                                    |
| EVA                                                                                                    |                                                                                                    | New NONSTANDARDHDR vulnerability test. Messages found to have broken headers are moved to the \virus fo                                                                                                    |
| EVA                                                                                                    | FIX                                                                                                    | ALLOWVULNERABILITIESFROM (for user)                                                                                                    |
| EVA                                                                                                    | FIX                                                                                                    | BANEXT buffer overflow                                                                                                    |
| SM                                                                                                    | ADD                                                                                                    | When an error is found in the envelope (.hdr) file the message is moved to the \error folder                                                                                                    |
| SM                                                                                                    | ADD                                                                                                    | Decludeproc will not start without a valid domainlist xml                                                                                                    |
| SM                                                                                                    | FIX                                                                                                    | QUEUEFILE SAVEFILE the log is showing the correct directory path                                                                                                    |
| SM                                                                                                    |                                                                                                    | Allows admin to set VIRDIR to any directory path in the virus.cfg                                                                                                    |
|                                                                                                    |                                                                                                    |                                                                                                    |
|                                                                                                    |                                                                                                    | Declude Security Suite 4.2 Build 12 [24 May 2006]                                                                                                    |
| Part                                                                                                    | Type                                                                                                    | Change                                                                                                    |
| EVA                                                                                                    |                                                                                                    | Ability to configure the built-in AVG update interval which checks for updates. Default is once a day / minimum is hour. Located int the declude.cfg add the following directive<br>AVGUPDATEFREQHRS 6<br>(Note:AVGUPDATEFREQHRS)                                                                                                    |
|                                                                                                    |                                                                                                    |                                                                                                    |
| EVA                                                                                                    |                                                                                                    | AVG now reports name of virus found in log file                                                                                                    |
| EVA                                                                                                    |                                                                                                    | Performance and speed enhancement to the AVG database file downloads                                                                                                    |
| JM                                                                                                    | FIX                                                                                                    | Buffer overflow fix                                                                                                    |
|                                                                                                    |                                                                                                    | Declude Security Suite 4.2 Build 3 [2 May 2006]                                                                                                    |
| Part                                                                                                    | Туре                                                                                                    | Change                                                                                                    |
| Turt                                                                                                    |                                                                                                    | BUILTINSCANNER OFF                                                                                                    |
|                                                                                                    |                                                                                                    |                                                                                                    |
| EVA                                                                                                    |                                                                                                    |                                                                                                    |
|                                                                                                    |                                                                                                    | Located in Virus.cfg. Will disable the internal AVG scanner.                                                                                                    |
| EVA                                                                                                    |                                                                                                    |                                                                                                    |
|                                                                                                    |                                                                                                    | Located in Virus.cfg. Will disable the internal AVG scanner.                                                                                                    |
| EVA                                                                                                    | ADD                                                                                                    | Located in Virus.cfg. Will disable the internal AVG scanner.<br>Integrated AVG Scanner into Decludeproc no configuration required.                                                                                                    |
| EVA<br>Part                                                                                                    | ADD<br>Type                                                                                                    | Located in Virus.cfg. Will disable the internal AVG scanner.<br>Integrated AVG Scanner into Decludeproc no configuration required.<br>3.1.0 & 4.1.0 [3Apr 2006]<br>Change                                                                                                    |
| EVA<br>Part                                                                                                    | ADD<br>Type<br>ADD                                                                                                    | Located in Virus.cfg. Will disable the internal AVG scanner.<br>Integrated AVG Scanner into Decludeproc no configuration required.<br>3.1.0 & 4.1.0 [3 Apr 2006]                                                                                                    |
| EVA<br>Part                                                                                                    | ADD<br>Type<br>ADD<br>ADD                                                                                                    | Located in Virus.cfg. Will disable the internal AVG scanner. Integrated AVG Scanner into Decludeproc no configuration required. 3.1.0 & 4.1.0 [3Apr 2006] Change Added Test MSGSIZE can be used to reduce weight on larger Emails Added Test FROMNOMATCH checks the sender in the envelope with the sender line in the header to see if they                                                                                                    |
| EVA<br>Part<br>JM<br>JM<br>SM                                                                                     | ADD<br>ADD<br>ADD<br>FIX                                                                                                    | Located in Virus.cfg. Will disable the internal AVG scanner. Integrated AVG Scanner into Decludeproc no configuration required. 3.1.0 & 4.1.0 [3 Apr 2006] Change Added Test MSGSIZE can be used to reduce weight on larger Emails Added Test FROMNOMATCH checks the sender in the envelope with the sender line in the header to see if they match.                                                                                                    |
| EVA<br>Part<br>JM<br>JM<br>SM<br>SM                                                                               | ADD<br>ADD<br>ADD<br>FIX<br>FIX<br>6                                                                                                    | Located in Virus.cfg. Will disable the internal AVG scanner. Integrated AVG Scanner into Decludeproc no configuration required. 3.1.0 & 4.1.0 [3 Apr 2006] Change Added Test MSGSIZE can be used to reduce weight on larger Emails Added Test FROMNOMATCH checks the sender in the envelope with the sender line in the header to see if they match. mplemented uniform handling in SmarterMail for v1/v2 and v3 domainList.xml formats Corrected issue with overwrite of masterhostname variable                                                                                                    |
| EVA<br>Part<br>JM<br>JM<br>SM<br>SM<br>SM                                                                         | ADD<br>ADD<br>ADD<br>FIX<br>FIX<br>FIX<br>FIX                                                                                            | Located in Virus.cfg. Will disable the internal AVG scanner. Integrated AVG Scanner into Decludeproc no configuration required. 3.1.0 & 4.1.0 [3 Apr 2006] Change Added Test MSGSIZE can be used to reduce weight on larger Emails Added Test FROMNOMATCH checks the sender in the envelope with the sender line in the header to see if they match. mplemented uniform handling in SmarterMail for v1/v2 and v3 domainList.xml formats Corrected issue with overwrite of masterhostname variable Corrected issue where COPYTO was not functioning correctly                                                                                                    |
| EVA<br>Part<br>JM<br>SM<br>SM<br>SM<br>SM                                                                         | ADD<br>ADD<br>ADD<br>FIX<br>FIX<br>FIX<br>FIX<br>FIX                                                                                     | Located in Virus.cfg. Will disable the internal AVG scanner. Integrated AVG Scanner into Decludeproc no configuration required. 3.1.0 & 4.1.0 [3Apr 2006] Change Added Test MSGSIZE can be used to reduce weight on larger Emails Added Test FROMNOMATCH checks the sender in the envelope with the sender line in the header to see if they natch. mplemented uniform handling in SmarterMail for v1/v2 and v3 domainList.xml formats Corrected issue with overwrite of masterhostname variable Corrected issue where COPYTO was not functioning correctly Weight added to envelope only if message is being passed on and not held or deleted                                                                                                    |
| EVA<br>Part<br>JM<br>JM<br>SM<br>SM<br>SM                                                                         | ADD<br>ADD<br>ADD<br>FIX<br>FIX<br>FIX<br>FIX<br>FIX                                                                                     | Located in Virus.cfg. Will disable the internal AVG scanner. Integrated AVG Scanner into Decludeproc no configuration required. 3.1.0 & 4.1.0 [3 Apr 2006] Change Added Test MSGSIZE can be used to reduce weight on larger Emails Added Test FROMNOMATCH checks the sender in the envelope with the sender line in the header to see if they match. mplemented uniform handling in SmarterMail for v1/v2 and v3 domainList.xml formats Corrected issue with overwrite of masterhostname variable Corrected issue where COPYTO was not functioning correctly                                                                                                    |
| EVA<br>Part<br>JM<br>SM<br>SM<br>SM<br>SM                                                                         | ADD<br>ADD<br>ADD<br>FIX<br>FIX<br>FIX<br>FIX<br>FIX                                                                                     | Located in Virus.cfg. Will disable the internal AVG scanner. Integrated AVG Scanner into Decludeproc no configuration required. 3.1.0 & 4.1.0 [3Apr 2006] Change Added Test MSGSIZE can be used to reduce weight on larger Emails Added Test FROMNOMATCH checks the sender in the envelope with the sender line in the header to see if they natch. mplemented uniform handling in SmarterMail for v1/v2 and v3 domainList.xml formats Corrected issue with overwrite of masterhostname variable Corrected issue where COPYTO was not functioning correctly Weight added to envelope only if message is being passed on and not held or deleted                                                                                                    |
| EVA<br>Part<br>JM<br>JM<br>SM<br>SM<br>SM<br>SM<br>DEC                                                            | ADD /<br>ADD /<br>ADD /<br>FIX [<br>FIX [<br>FIX [<br>FIX [<br>FIX [                                                                     | Located in Virus.cfg. Will disable the internal AVG scanner. Integrated AVG Scanner into Decludeproc no configuration required. 31.0 & 4.1.0 [3 Apr 2006] Change Added Test MSGSIZE can be used to reduce weight on larger Emails Added Test FROMNOMATCH checks the sender in the envelope with the sender line in the header to see if they match. mplemented uniform handling in SmarterMail for v1/v2 and v3 domainList.xml formats Corrected issue with overwrite of masterhostname variable Corrected issue where COPYTO was not functioning correctly Weight added to envelope only if message is being passed on and not held or deleted Corrected issue where some Declude variables were not being properly initialized 3.0.6.4 & 4.0.94 [13 Mar 2006]                                                                                                    |
| EVA<br>Part<br>JM<br>SM<br>SM<br>SM<br>DEC<br>Part                                                                | ADD<br>ADD<br>ADD<br>FIX<br>FIX<br>FIX<br>FIX<br>FIX<br>FIX<br>FIX<br>FIX<br>FIX                                                         | Located in Virus.cfg. Will disable the internal AVG scanner. Integrated AVG Scanner into Decludeproc no configuration required. 3.1.0 & 4.1.0 [3 Apr 2006] Change Added Test MSGSIZE can be used to reduce weight on larger Emails Added Test FROMNOMATCH checks the sender in the envelope with the sender line in the header to see if they match. mplemented uniform handling in SmarterMail for v1/v2 and v3 domainList.xml formats Corrected issue with overwrite of masterhostname variable Corrected issue where COPYTO was not functioning correctly Weight added to envelope only if message is being passed on and not held or deleted Corrected issue where some Declude variables were not being properly initialized 3.0.64 & 4.0.94 [13 Mar 2006]                                                                                                    |
| EVA<br>Part<br>JM<br>JM<br>SM<br>SM<br>SM<br>DEC<br>Part<br>HI                                                    | ADD<br>ADD<br>ADD<br>FIX<br>FIX<br>FIX<br>FIX<br>FIX<br>FIX<br>FIX<br>FIX<br>FIX<br>FIX                                                  | Located in Virus.cfg. Will disable the internal AVG scanner. Integrated AVG Scanner into Decludeproc no configuration required. 3.1.0 & 4.1.0 [3Apr 2006] Change Added Test MSGSIZE can be used to reduce weight on larger Emails Added Test FROMNOMATCH checks the sender in the envelope with the sender line in the header to see if they natch. mplemented uniform handling in SmarterMail for v1/v2 and v3 domainList.xml formats Corrected issue with overwrite of masterhostname variable Corrected issue where COPYTO was not functioning correctly Weight added to envelope only if message is being passed on and not held or deleted Corrected issue where some Declude variables were not being properly initialized 3.0.6.4 & 4.0.9.4 [13 Mar 2006] Corrected logging issue and locked file problem trying to move .hdr files in SmarterMail                                                                                                    |
| EVA<br>Part<br>JM<br>JM<br>SM<br>SM<br>SM<br>DEC<br>HI<br>SM                                                      | ADD<br>ADD<br>ADD<br>FIX<br>FIX<br>FIX<br>FIX<br>FIX<br>FIX<br>FIX<br>FIX<br>FIX<br>FIX                                                  | Located in Virus.cfg. Will disable the internal AVG scanner. Integrated AVG Scanner into Decludeproc no configuration required. 3.1.0 & 4.1.0 [3Apr 2006] Change Added Test MSGSIZE can be used to reduce weight on larger Emails Added Test FROMNOMATCH checks the sender in the envelope with the sender line in the header to see if they natch. mplemented uniform handling in SmarterMail for v1/v2 and v3 domainList.xml formats Corrected issue with overwrite of masterhostname variable Corrected issue where COPYTO was not functioning correctly Weight added to envelope only if message is being passed on and not held or deleted Corrected issue where some Declude variables were not being properly initialized 3.0.64 & 4.0.94 [13 Mar 2006] Corrected logging issue and locked file problem trying to move .hdr files in SmarterMail Support for MAILBOX action in Smartermail                                                                                                    |
| EVA<br>Part<br>JM<br>JM<br>SM<br>SM<br>SM<br>DEC<br>HI<br>SM                                                      | ADD<br>ADD<br>ADD<br>FIX<br>FIX<br>FIX<br>FIX<br>FIX<br>FIX<br>FIX<br>FIX<br>FIX<br>FIX                                                  | Located in Virus.cfg. Will disable the internal AVG scanner. Integrated AVG Scanner into Decludeproc no configuration required. 3.1.0 & 4.1.0 [3Apr 2006] Change Added Test MSGSIZE can be used to reduce weight on larger Emails Added Test FROMNOMATCH checks the sender in the envelope with the sender line in the header to see if they natch. mplemented uniform handling in SmarterMail for v1/v2 and v3 domainList.xml formats Corrected issue with overwrite of masterhostname variable Corrected issue where COPYTO was not functioning correctly Weight added to envelope only if message is being passed on and not held or deleted Corrected issue where some Declude variables were not being properly initialized 3.0.6.4 & 4.0.9.4 [13 Mar 2006] Corrected logging issue and locked file problem trying to move .hdr files in SmarterMail                                                                                                    |
| EVA<br>Part<br>JM<br>JM<br>SM<br>SM<br>SM<br>DEC<br>HI<br>SM                                                      | ADD<br>ADD<br>ADD<br>FIX<br>FIX<br>FIX<br>FIX<br>FIX<br>FIX<br>FIX<br>FIX<br>FIX<br>FIX                                                  | Located in Virus.cfg. Will disable the internal AVG scanner.<br>Integrated AVG Scanner into Decludeproc no configuration required.<br>31.0 & 4.1.0 [3Apr 2006]<br>Change<br>Added Test MSGSIZE can be used to reduce weight on larger Emails<br>Added Test FROMNOMATCH checks the sender in the envelope with the sender line in the header to see if they<br>match.<br>mplemented uniform handling in SmarterMail for v1/v2 and v3 domainList.xml formats<br>Corrected issue with overwrite of masterhostname variable<br>Corrected issue where COPYTO was not functioning correctly<br>Weight added to envelope only if message is being passed on and not held or deleted<br>Corrected issue where some Declude variables were not being properly initialized<br>30.64 & 4.0.9.4 [13 Mar 2006]<br>Change<br>Corrected logging issue and locked file problem trying to move .hdr files in SmarterMail<br>Support for MAILBOX action in Smartermail<br>Confirm for Imail now working correctly                                                                                                    |
| EVA Part JM JM SM SM SM DEC Part HI SM CON                                                                        | ADD<br>ADD<br>ADD<br>FIX<br>FIX<br>FIX<br>FIX<br>FIX<br>FIX<br>FIX<br>FIX<br>FIX<br>FIX                                                  | Located in Virus.cfg. Will disable the internal AVG scanner.<br>Integrated AVG Scanner into Decludeproc no configuration required.<br>31.0 & 4.1.0 [3Apr 2006]<br>Change<br>Added Test MSGSIZE can be used to reduce weight on larger Emails<br>Added Test FROMINOMATCH checks the sender in the envelope with the sender line in the header to see if they<br>match.<br>mplemented uniform handling in SmarterMail for v1/v2 and v3 domainList.xml formats<br>Corrected issue with overwrite of masterhostname variable<br>Corrected issue where COPYTO was not functioning correctly<br>Weight added to envelope only if message is being passed on and not held or deleted<br>Corrected issue where some Declude variables were not being properly initialized<br>30.6.4 & 4.0.9.4 [13 Mar 2006]<br>Change<br>Corrected logging issue and locked file problem trying to move .hdr files in SmarterMail<br>Support for MAILBOX action in Smartermail<br>Confirm for Imail now working correctly<br>40.9 [20 Feb 2006]                                                                                                    |
| EVA<br>Part<br>JM<br>JM<br>SM<br>SM<br>SM<br>DEC<br>Part<br>HI<br>SM<br>CON                                       | ADD<br>ADD<br>ADD<br>FIX<br>FIX<br>FIX<br>FIX<br>FIX<br>FIX<br>FIX<br>FIX<br>FIX<br>ADD<br>FIX<br>ADD<br>FIX<br>Type                     | Located in Virus.cfg. Will disable the internal AVG scanner.  Integrated AVG Scanner into Decludeproc no configuration required.  3.1.0 & 4.1.0 [3 Apr 2006]  Change  Added Test MSGSIZE can be used to reduce weight on larger Emails  Added Test FROMNOMATCH checks the sender in the envelope with the sender line in the header to see if they match.  mplemented uniform handling in SmarterMail for v1/v2 and v3 domainList.xml formats Corrected issue with overwrite of masterhostname variable Corrected issue where COPYTO was not functioning correctly  Neight added to envelope only if message is being passed on and not held or deleted Corrected issue where some Declude variables were not being properly initialized  3.0.6.4 & 4.0.9.4 [13 Mar 2006]  Change  Confirm for Imail now working correctly  4.0.9 [20 Feb 2006]  Change                                                                                                    |
| EVA<br>Part<br>JM<br>SM<br>SM<br>SM<br>SM<br>DEC<br>Part<br>HI<br>SM<br>CON<br>Part<br>JM                         | ADD<br>Type<br>ADD<br>ADD<br>FIX<br>FIX<br>FIX<br>FIX<br>FIX<br>FIX<br>FIX<br>FIX                                                        | Located in Virus.cfg. Will disable the internal AVG scanner. Integrated AVG Scanner into Decludeproc no configuration required. 3.1.0 & 4.1.0 [3 Apr 2006] Change Added Test MSGSIZE can be used to reduce weight on larger Emails Added Test FROMNOMATCH checks the sender in the envelope with the sender line in the header to see if they match. mplemented uniform handling in SmarterMail for v1/v2 and v3 domainList.xml formats Corrected issue with overwrite of masterhostname variable Corrected issue where COPYTO was not functioning correctly Weight added to envelope only if message is being passed on and not held or deleted Corrected issue where some Declude variables were not being properly initialized 3.0.6.4 & 4.0.9.4 [13 Mar 2006] Change Corrected logging issue and locked file problem trying to move .hdr files in SmarterMail Support for MAILBOX action in Smartermail Confirm for Imail now working correctly 4.0.9 [20 Feb 2006] Log file changes for COUNTRY / COUNTRIES to eliminate duplication of lines                                                                                                    |
| EVA<br>Part<br>JM<br>SM<br>SM<br>SM<br>SM<br>DEC<br>Part<br>HI<br>SM<br>CON<br>Part<br>JM                         | ADD<br>ADD<br>ADD<br>FIX<br>FIX<br>FIX<br>FIX<br>FIX<br>FIX<br>FIX<br>FIX<br>FIX<br>ADD<br>FIX<br>ADD<br>FIX<br>Type                     | Located in Virus.cfg. Will disable the internal AVG scanner.  Integrated AVG Scanner into Decludeproc no configuration required.  3.1.0 & 4.1.0 [3 Apr 2006]  Change  Added Test MSGSIZE can be used to reduce weight on larger Emails  Added Test FROMNOWATCH checks the sender in the envelope with the sender line in the header to see if they match.  mplemented uniform handling in SmarterMail for v1/v2 and v3 domainList.xml formats Corrected issue with overwrite of masterhostname variable Corrected issue where COPYTO was not functioning correctly  Neight added to envelope only if message is being passed on and not held or deleted Corrected issue where some Declude variables were not being properly initialized  3.0.6.4 & 4.0.9.4 [13 Mar 2006]  Change  Confirm for Imail now working correctly  4.0.9 [20 Feb 2006]  August 2.0.6.4 & 2.0.6]  Change                                                                                                    |
| EVA Part JM JM SM SM SM SM DEC Part HI SM CON Part JM SM                                                          | ADD<br>Type<br>ADD<br>ADD<br>FIX<br>FIX<br>FIX<br>FIX<br>FIX<br>FIX<br>FIX<br>FIX                                                        | Located in Virus.cfg. Will disable the internal AVG scanner. Integrated AVG Scanner into Decludeproc no configuration required. 3.1.0 & 4.1.0 [3 Apr 2006] Change Added Test MSGSIZE can be used to reduce weight on larger Emails Added Test FROMNOMATCH checks the sender in the envelope with the sender line in the header to see if they match. mplemented uniform handling in SmarterMail for v1/v2 and v3 domainList.xml formats Corrected issue with overwrite of masterhostname variable Corrected issue where COPYTO was not functioning correctly Weight added to envelope only if message is being passed on and not held or deleted Corrected issue where some Declude variables were not being properly initialized 3.0.6.4 & 4.0.9.4 [13 Mar 2006] Change Corrected logging issue and locked file problem trying to move .hdr files in SmarterMail Support for MAILBOX action in Smartermail Confirm for Imail now working correctly 4.0.9 [20 Feb 2006] Log file changes for COUNTRY / COUNTRIES to eliminate duplication of lines                                                                                                    |
| EVA<br>Part<br>JM<br>SM<br>SM<br>SM<br>SM<br>DEC<br>Part<br>HI<br>SM<br>CON<br>Part<br>JM<br>SM<br>SM<br>SM       | ADD<br>ADD<br>ADD<br>FIX<br>FIX<br>FIX<br>FIX<br>FIX<br>FIX<br>FIX<br>FIX<br>ADD<br>FIX<br>ADD<br>FIX<br>ADD<br>FIX<br>ADD               | Located in Virus.cfg. Will disable the internal AVG scanner.<br>Integrated AVG Scanner into Decludeproc no configuration required.<br>3.1.0 & 4.1.0 [3Apr 2006]<br>Change<br>Added Test MSGSIZE can be used to reduce weight on larger Emails<br>Added Test FROMNOMATCH checks the sender in the envelope with the sender line in the header to see if they<br>match.<br>mplemented uniform handling in SmarterMail for v1/v2 and v3 domainList.xml formats<br>Corrected issue with overwrite of masterhostname variable<br>Corrected issue where COPYTO was not functioning correctly<br>Weight added to envelope only if message is being passed on and not held or deleted<br>Corrected issue where some Declude variables were not being properly initialized<br>3.0.6.4 & 4.0.9.4 [13 Mar 2006]<br>Corrected logging issue and locked file problem trying to move .hdr files in SmarterMail<br>Support for MAILBOX action in Smartermail<br>Confirm for Imail now working correctly<br>40.9 [20 Feb 2006]<br>Log file changes for COUNTRY / COUNTRIES to eliminate duplication of lines<br>Support for WHITELIST AUTH in Smartermail                                             |
| EVA<br>Part<br>JM<br>JM<br>SM<br>SM<br>SM<br>SM<br>DEC<br>Part<br>HI<br>SM<br>CON<br>Part<br>JM<br>SM<br>SM<br>SM | ADD<br>ADD<br>ADD<br>FIX<br>FIX<br>FIX<br>FIX<br>FIX<br>FIX<br>FIX<br>FIX<br>ADD<br>FIX<br>ADD<br>FIX<br>ADD<br>FIX<br>ADD<br>FIX<br>ADD | Located in Virus.cfg. Will disable the internal AVG scanner.<br>Integrated AVG Scanner into Decludeproc no configuration required.<br>3.1.0 & 4.1.0 [3Apr 2006]<br>Change<br>Added Test MSGSIZE can be used to reduce weight on larger Emails<br>Added Test FROMNOMATCH checks the sender in the envelope with the sender line in the header to see if they<br>natch.<br>mplemented uniform handling in SmarterMail for v1/v2 and v3 domainList.xml formats<br>Corrected issue with overwrite of masterhostname variable<br>Corrected issue where COPYTO was not functioning correctly<br>Weight added to envelope only if message is being passed on and not held or deleted<br>Corrected issue where some Declude variables were not being properly initialized<br>3.0.6.4 & 4.0.9.4 [13 Mer 2006]<br>Corrected logging issue and locked file problem trying to move .hdr files in SmarterMail<br>Support for MAILBOX action in Smartermail<br>Confirm for Imail now working correctly<br>40.9 [20 Feb 2006]<br>Log file changes for COUNTRY / COUNTRIES to eliminate duplication of lines<br>Support for WHITELIST AUTH in Smartermail<br>Support for CMDSPACE test in Smartermail |

JM FIX Fixed bug that occasionally caused Email to go to the wrong hold directory

DEC ADD Decludeproc -v now displays platform in addition to version

JM FIX Corrected bug that caused mishandling of message attachments when processing headers

Web2PDF converted by Web2PDFConvert.com

| CN4  |     | Added and to proceed new demain list format in SmorterMail 2.0 due to changes in XML file format  |
|------|-----|---------------------------------------------------------------------------------------------------|
| SIVI | ADD | Added code to process new domain list format in SmarterMail 3.0 due to changes in XML file format |
|      |     |                                                                                                   |

| <b>3.0.6</b> [20 Feb 2006] |      |                                                                                                   |
|----------------------------|------|---------------------------------------------------------------------------------------------------|
| Part                       | Туре | Change                                                                                            |
| JM                         | FIX  | Log file changes for COUNTRY / COUNTRIES to eliminate duplication of lines                        |
| IM                         | ADD  | Enhanced move files to spool for older versions of IMail                                          |
| JM                         | FIX  | Fixed bug that occasionally caused Email to go to the wrong hold directory                        |
| DEC                        | ADD  | Decludeproc -v now displays platform in addition to version                                       |
| JM                         | FIX  | Corrected bug that caused mishandling of message attachments when processing headers              |
| SM                         | ADD  | Added code to process new domain list format in SmarterMail 3.0 due to changes in XML file format |
|                            |      |                                                                                                   |

# 3.0.5.23[29 Dec 2005] Part Type Change JM FIX This release fixes a bug in the IMail version of Declude whereby the wrong service level (Pro, Standard, Lite) was being reported. This issue affected IMail users only.

|      | 3.0.5.21 [30 Nov 2005] |                                                                                                    |  |
|------|------------------------|----------------------------------------------------------------------------------------------------|--|
| Part | Туре                   | Change                                                                                                    |  |
| JM   | ADD                    | INVITEFIX ON<br>Located in Declude.cfg. Some customers had issues related to Outlook meeting requests appearing as text only. The<br>default for this directive is OFF. |  |
| JM   | FIX                    | Fixed skipping of certain DNSBL tests.                                                                                                    |  |
| JM   | FIX                    | STOPALLTESTS is now working correctly                                                                                                    |  |
| AV   | FIX                    | Incorrect log entries regarding to licensing with EVA                                                                                                    |  |
| AV   | ADD                    | Vulnerability Notifications available for Imail                                                                                                    |  |

|      |      | 3.0.5.20 [10 Nov 2005]                                           |
|------|------|------------------------------------------------------------------|
| Part | Туре | Change                                                           |
| JM   | FIX  | Fixed un-initialized variable, causing CMDSPACE false positives. |
| JM   | FIX  | Fixed un-initialized variable, causing SPF false positive        |
| JM   | FIX  | BITMASK test timeout error fixed                                 |
| JM   | FIX  | Mishandled Winmail.dat / TNEF fixed                              |

| 3.0.5.18 [4 Nov 2005] |      |                                                                                             |
|-----------------------|------|---------------------------------------------------------------------------------------------|
| Part                  | Туре | Change                                                                                      |
| ALL F                 | FIX  | Fixed un-initialized variable causing intermittent stop/start with the decludeproc service. |
| JM F                  | FIX  | Fixed SmarterMail incoming Email recipient domain aliases                                   |
| AV F                  | FIX  | Fixed un-initialized variable, causing incorrect Virus Names.                               |

|      | <b>3.0.5.14</b> [31 Oct 2005] |                                                                                                    |
|------|-------------------------------|----------------------------------------------------------------------------------------------------|
| Part | Туре                          | Change                                                                                                    |
| ALL  | ADD                           | WINSOCKCLEANUP ON<br>Located in Declude.cfg. Some customers had issues related to their network stack causing loss of functionality for<br>basic network operations. The default for this directive is OFF |
| ALL  | FIX                           | Memory leaked fixed by forcing windows to close handles once completed.                                                                                                    |

|      | 3.0.5.12 [26 Oct 2005] |                                                                                                    |  |
|------|------------------------|----------------------------------------------------------------------------------------------------|--|
| Part | Туре                   | Change                                                                                                    |  |
| ALL  | ADD                    | Created a \proc\error directory for messages that cannot be moved by Decludeproc to the appropriate locations                                                                                                    |  |
| ALL  |                        | When the \proc directory becomes empty and the threads in the work have completed all messages decludeproc resets the winsock                                                                                                    |  |
| ALL  |                        | When the \proc directory is empty winsock cleanup will be called after the shorter of either the number of worker threads going to 0 or 5 minutes. Any files found in the work directory will then be moved to the \review directory. |  |
| ALL  | FIX                    | Change default THREADS to 15 if no Declude.cfg is located                                                                                                    |  |
| ALL  | FIX                    | Change default WAITFORMAIL to 2000 if no Declude.cfg is located                                                                                                    |  |
| JM   | ADD                    | AUTOREVIEW ON<br>Located in Declude.cfg. Email in the \review directory is automatically moved to the \proc directory when the service starts or<br>when the proc directory is empty                                                  |  |
| HI   | FIX                    | Removed deccon.exe to be replaced with new Console                                                                                                    |  |

|      | 3.0.5.3 [26 Sep 2005] |                                                                                                    |  |  |
|------|-----------------------|----------------------------------------------------------------------------------------------------|--|--|
| Part | Туре                  | Change                                                                                                    |  |  |
| ALL  | ADD                   | Declude.exe function changed to move files to \proc directory                                                                                                    |  |  |
| ALL  | ADD                   | Decludeproc.exe introduced to run as a service.                                                                                                    |  |  |
| ALL  | ADD                   | Decludeproc.exe creates \proc directory, \work directory \review directory.                                                                                                    |  |  |
| ALL  |                       | THREADS 5<br>Located in Declude.cfg. Specifies the amount of threads declude uses to process Email.                                                                                                    |  |  |
| ALL  | ADD                   | WAITFORMAIL 30000<br>Located in Declude.cfg. Defined in milliseconds eg. 30000 = 30 seconds this can be changed to set the wait time that<br>decludeproc will wait before checking the \proc directory once empty for new messages.   |  |  |
| ALL  | ADD                   | WAITFORTHREADS 1500<br>Located in Declude.cfg. Defined in milliseconds eg. 1500 = 1.5 seconds this can be changed so that when the<br>maximum threads are in use this time specifics the wait before checking to launch more threads. |  |  |

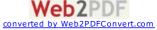

| ALL | 4 |
|-----|---|
|-----|---|

WAITBETWEENTHREADS 1 ADD Located in Declude.cfg. Defined in milliseconds eg. 1 = 1 millisecond The time to wait between spawning one thread and starting to process another thread.

|      | 2.0.6 [11 Apr 2005] |                                                                                                    |  |
|------|---------------------|----------------------------------------------------------------------------------------------------|--|
| Part | Туре                | Change                                                                                                    |  |
| ALL  | ADD                 | Enhanced diagnostics to include the ability to send diagnostic information directory to Declude Technical Support.                                                                                                    |  |
| ALL  | ADD                 | Enhanced logging.                                                                                                    |  |
| ALL  |                     | ProcessCounter - New application that will show the number of running Declude instances in the Windows system tray.                                                                                                    |  |
| ALL  | FIX                 | Added resolution to log if the 'Error starting deccon.exe message' was found.                                                                                                    |  |
| JM   |                     | Added new directives for global.cfg - STOPPROCESSINGONFIRSTDELETE, COPYFILEACTIONWITHHEADERS, ACTIONSONCOPYALL, NOACTIONSONCOPYALLWHENWHITELISTED.                                                                                                    |  |
| JM   |                     | New configuration file (optional) with new directives - PROCESSES, CONCATENATELOGSTHRESHOLD, CONCATENATELOGS, KEEPINDIVIDUALLOGS, ADJUSTFORLOAD.                                                                                                    |  |
| JM   |                     | Added the option to hold spam by date - Adding %DATE% to the HOLD action will create date folder which will hold spam.                                                                                                    |  |
| JM   | ADD                 | (SMARTERMAIL ONLY) Added an overflow process for high volume.                                                                                                    |  |
| JM   | FIX                 | New DELETE_RECIPIENT action - Use this action to remove a recipient from a multi-receipt Email. Prior versions<br>used the DELETE action causing confusion and other issues, DELETE will delete the entire Email,<br>DELETE_RECIPIENT deletes individual users. |  |
| JM   | FIX                 | (SMARTERMAIL ONLY) COPYFILE directive didn't copy both hdr and eml files                                                                                                    |  |

#### 2.0.5 [14 Feb 2005]

| Part | Туре | Change                                                                                                    |
|------|------|----------------------------------------------------------------------------------------------------|
| ALL  |      | Referencing a memory pointer that was not valid because of a fix to the Hijack product. This produced GP1 and GP2 files in the root of C:\ containing text similar to 'couldn't open headers datafile (are you running an on-access virus scanner?)' |

|      | 2.0 [31 Jan 2005] |                                                                                                    |  |
|------|-------------------|----------------------------------------------------------------------------------------------------|--|
| Part | Туре              | Change                                                                                                    |  |
| ALL  | FIX               | Fixes an issue where Declude could use an IP address in the Email body, if no IP appeared in the Email headers.                    |  |
| ALL  | FIX               | Ensures correct identification of message subject                                                                                  |  |
| AV   | ADD               | ADD Adds detection of bogus .EXE files (including 0-byte .exe files) to Declude Virus Pro                                          |  |
| AV   | ADD               | ADD Adds support for %REVDNS% variable to show reverse DNS entry of remote mailserver                                              |  |
| AV   | ADD               | ALLOWVULNERABILITIESFROM option that instructs Declude Virus to allow vulnerabilities from a specific Email<br>address.            |  |
| AV   | ADD               | Adds support for event logging to Declude Virus.                                                                                   |  |
| JM   | FIX               | Changes DELETE action to only delete the Email for recipients using the DELETE action (so it will deliver to any other recipients) |  |
| JM   | FIX               | Changes logging so that all log file entries for a given Email will be grouped together.                                           |  |
| JM   | ADD               | Changes HOLDaction so that users can specify the directory to hold spam in.                                                        |  |
| Н    | ADD               | Adds support for event logging to Declude Hijack.                                                                                  |  |

|      | <b>1.81</b> [1 Oct 2004] |                                                                                                   |  |
|------|--------------------------|---------------------------------------------------------------------------------------------------|--|
| Part | Туре                     | Change                                                                                            |  |
| AV   | FIX                      | Fixes a problem with false positives in Microsoft's " GDIPlus.dll JPEG exploit" detection.        |  |
| AV   | FIX                      | Changes "GDIPlus.dll JPEG Exploit" detection to be run on any JPEG file, regardless of extension. |  |
| JM   | FIX                      | Fixes a problem where "LOG_OK NONE" option would display " Message OK" lines in log file.         |  |
| JM   | FIX                      | Fixes a problem where "LOG_OK NONE" option would display " Tests Failed:" lines in log file.      |  |
|      |                          |                                                                                                   |  |

#### 1.80 [28 Sep 2004]

| Part | Туре | Change                                                                                                 |
|------|------|----------------------------------------------------------------------------------------------------|
| AV   | FIX  | Enhances Object Data vulnerability detection                                                           |
| AV   | FIX  | Encrypted .RAR files were only blocked in the Pro version; fixed.                                      |
| AV   | FIX  | Could incorrectly detect Outlook 'MIME Headers' Vulnerability; fixed.                                  |
| AV   | FIX  | Code added to prevent too many BANEXT/SKIPEXT options from causing crashes.                            |
| AV   | FIX  | "PK00" .ZIP files would get caught as encrypted; fixed.                                                |
| AV   | FIX  | Fixes an issue where a crash could occur if an on-access virus scanner blocked a .ZIP file             |
| AV   | FIX  | Will no longer delete vulnerabilities with DELETEVIRUSES ON                                            |
| AV   | FIX  | Will now re-try moving of virus-laden D*.SMD files for up to 60 seconds (every 2 seconds)              |
| AV   | FIX  | Makes a change to help ensure that Outlook CR Vulnerability does not occur if more than 16K of headers |
| AV   | FIX  | BANEXT EZIP now takes priority over BANEXT ZIP                                                         |
| JM   | FIX  | WHITELIST IP would whitelist Emails sent from imail1.exe; fixed.                                       |
| JM   | FIX  | Fixes an issue where people with many tests using WARN action could cause problems                     |
| JM   | FIX  | %WEIGHT% variable will now work everywhere                                                             |
| JM   | FIX  | Changes %WEIGHT% to calculate weight properly if spam tests haven't been run.                          |
| JM   | FIX  | NOTENDSWITH would not work properly on some matches; fixed.                                            |
| JM   | FIX  | SUBJECT filter could have false positives in rare cases; fixed.                                        |
| JM   | FIX  | Fixes an issue where an altered subject could have first character missing.                            |
| JM   | FIX  | Will now only wait 5 minutes for an external program to finish, rather than an hour.                   |

| JM | FIX | Fixes an issue with filters with '~' character in them.                                                                               |
|----|-----|----------------------------------------------------------------------------------------------------|
| AV | ADD | Detects invalid .ZIP vulnerability.                                                                                                   |
| AV | ADD | Detects bogus CPL files (Declude Virus Pro).                                                                                          |
| AV | ADD | SKIPIFEXT option added for .eml files (IE 'SKIPIFEXT EZIP').                                                                          |
| AV | ADD | Detection of Microsoft GDIPlus.DLL JPEG vulnerability.                                                                                |
| JM | ADD | CONTSPACES test to detect more than X continuous spaces in the subject.                                                               |
| JM | ADD | Added NOTCONTAINS, NOTIS filter types.                                                                                                |
| JM |     | STOPATFIRSTHIT option added to filters (for example, STOPATFIRSTHIT, so any hit in file will stop further processing of this filter). |
| JM | ADD | STOPALLTESTS option added to filters (for example, "BODY STOPALLTESTS CONTAINS Evil Spammer")                                         |
| JM | ADD | MINWEIGHTTOFAIL option added to filters (requiring that the filter reach a certain weight before it will be triggered).               |

| 1.79 [Beta, 05 Apr 2004] |
|--------------------------|
|--------------------------|

| Part | Туре | Change                                                                                                    |
|------|------|----------------------------------------------------------------------------------------------------|
| ALL  | FIX  | Added code to bypass IMail v8.1's duplicate scanning of forwarded Emails.                                                                    |
| AV   | FIX  | Fixes issue with previous beta and incorrect "Waiting for activation code" header.                                                           |
| AV   | FIX  | BANNAME would produce a blank %BANEXT% variable; now shows full name.                                                                        |
| AV   | FIX  | Removes " virus !!!" from end of virus names produced by McAfee.                                                                             |
| AV   | FIX  | PRESCAN ON setting will now scan Email with " <iframe" in="" td="" them.<=""></iframe">                                                      |
| AV   | FIX  | Will now skip over .GSC/.GSE files to improve performance and ensure no loops can occur.                                                     |
| JM   | FIX  | "Tests Failed" log file entry will now include all tests (not just ones with an action of LOG or higher or a weight not equal to 0).         |
| JM   | FIX  | Subject filters will now work on both decoded and undecoded versions of subject.                                                             |
| JM   | FIX  | DOMAINWHITELISTS option fixed.                                                                                                    |
| JM   | FIX  | Fixes an issue that could force IGNORE action to be used if more than 100 tests were defined.                                                |
| JM   | FIX  | Fixes an issue with an infinite loop that could occur in SPF processing with invalid SPF strings.                                            |
| JM   | FIX  | Fixes an issue that could cause UNKNOWN VAR to appear on the 42nd test (and multiples thereof).                                              |
| AV   | ADD  | Adds BANEXT EZIP option to ban all encrypted .ZIP files.                                                                                     |
| AV   | ADD  | Adds BANZIPEXTS option (Declude Virus Pro) to check .ZIP files for banned file extensions (BANEXT).                                          |
| AV   | ADD  | Adds BANEZIPEXTS option (Declude Virus Pro) to check encrypted .ZIP files for banned file extensions (BANEXT).                               |
| AV   | ADD  | Adds .PIF, .SCR, .COM, and .BAT vulnerability detection (invalid file types) for Declude Virus Pro.                                          |
| AV   | ADD  | Adds OBJECT DATA vulnerability detection (used by Bagle.Q, Bagle.R).                                                                         |
| AV   | ADD  | Adds virus name to headers of quarantined virus Emails.                                                                                      |
| JM   | ADD  | COPYFILE action to copy the IMail D*.SMD and Q*.SMD files to a specific directory (for example, "WEIGHT10 COPYTO C:\IMail\spool\weight10\"). |

| Part | Туре | Change                                                                                                    |
|------|------|----------------------------------------------------------------------------------------------------|
| JM   | FIX  | Emails greater than 32K could have invalid characters appear in base64 MIME decoding, causing filters to be incorrectly triggered in rare cases; fixed.                         |
| JM   | FIX  | Subject would not be added to rare Emails without a body; fixed.                                                                                                    |
| JM   | FIX  | IPBYPASS limit increased from 20 to 100 entries.                                                                                                    |
| JM   | FIX  | If an invalid variable was encountered, headers might have become corrupt; fixed.                                                                                               |
| JM   | FIX  | Fixes a rare issue where wrong actions could be used.                                                                                                    |
| JM   | FIX  | Fixes a rare issue with external tests where locked files might not be processed properly.                                                                                      |
| JM   | FIX  | HIDETESTS option would not work properly; fixed.                                                                                                    |
| JM   | FIX  | Filter WARN messages will now have weight as total weight, including the weight of the test itself.                                                                             |
| JM   | FIX  | END statement in filter will now work properly.                                                                                                    |
| JM   | FIX  | "fromfile" test type will now stop processing at first match                                                                                                    |
| JM   | FIX  | BADHEADERS test will no longer fail if To: not present but Bcc: is.                                                                                                    |
| JM   | FIX  | Tests with DUHL in the name will now be skipped after first hop                                                                                                    |
| JM   | FIX  | HTML code removal will now work with CRLFs in HTML tags.                                                                                                    |
| JM   | FIX  | "ipfile" test type warning message will now start at first nonwhitespace character.                                                                                             |
| JM   | FIX  | Fixes an issue with recipients in Emails sent from IMail v8 web messaging.                                                                                                    |
| JM   | FIX  | LOGLEVEL LOW will now have 1 line with tests that fail ("HELOBOGUS=WARN SPAMCOP=DELETE", etc.).<br>LOGLEVEL HIGH will have the old one line per test, with the warning message. |
| JM   | FIX  | MAILFROM test will now catch just "username".                                                                                                    |
| JM   | ADD  | DOMAINWHITELISTS ON option, to allow for per-domain whitelist files at \IMail\Declude\example.com\whitelist.txt.                                                                |
| JM   | ADD  | New tests "dow" and "hour", to allow hour and day-of-week detection. IE "HOUR hour 9 16 0 0" for local 9AM-<br>>4:59PM. DOW dow 1 5 0 0 for Monday through Friday.              |
| JM   | ADD  | Adds TESTSFAILED searching for filters (for tests that have already run). For example, "TESTSFAILED END CONTAINS SPAMCOP".                                                      |
| JM   | ADD  | New test "spf" added for SPF support.                                                                                                    |
| JM   |      | Filters can now have "WHITELIST" command to whitelist an Email ("SUBJECT WHITELIST CONTAINS<br>[Declude.JunkMail]")                                                             |
| JM   | ADD  | Adds NOTENDSWITH option to filters ("REVDNS 0 NOTENDSWITH .aol.com").                                                                                                    |
| JM   | ADD  | Adds CIDR option to filters ("REMOTEIP 0 CIDR 192.0.2.0/24").                                                                                                    |
| JM   | ADD  | Adds CMDSPACE test to help detect spamware in SMTP commands.                                                                                                    |
| JM   | ADD  | Now will decode encoded subjects (for use in filters).                                                                                                    |
| AV   | FIX  | Had an internal limit of 20 forging viruses; changed to 200.                                                                                                    |
| AV   |      | Prevents false positives where "begin " followed by "." causes uudecoding to occur.                                                                                             |

| AV |     | Prevents notifications from being sent out with the Outlook CR Vulnerability, if an unusual RCPT TO: occurred with an LF in it.           |
|----|-----|----------------------------------------------------------------------------------------------------|
| AV |     | Fixes an issue where if 2nd virus scanner reported filename (not number), it would be used instead of "good" filename from first scanner. |
| HI | FIX | Increases ALLOWIP limit to 100 entries.                                                                                                   |

|      |      | 1.77 [Beta, 04 Dec 2003]                                                                                        |
|------|------|----------------------------------------------------------------------------------------------------|
| Part | Туре | Change                                                                                                    |
| AV   | FIX  | Space Gap detection will now obey BANCRVIRUSES setting.                                                         |
| AV   | FIX  | BANNAME option would cause problems when too many entries were used; fixed.                                     |
| JM   | FIX  | COMMENTS test now works on "greater than or equal" rather than "greater than".                                  |
| JM   | FIX  | Fixes an issue with the MAILFROM test, where it would get triggered on a DNS response with no NS records.       |
| JM   | FIX  | In certain multi-hop scenarios, bogus IPs (such as "?????") would get scanned; fixed.                           |
| JM   | FIX  | "bypasswhitelist" option wouldn't work with WHITELISTFILE or AUTOWHITELIST; fixed.                              |
| JM   | FIX  | ENDSWITH would not work properly in certain rare cases; fixed.                                                  |
| JM   | FIX  | PERCENT test now catches quotes; IE: "user@example.com"@example.com'.                                           |
| JM   |      | BOUNCE action renamed to BOUNCEONLYIFYOUMUST (due to huge amounts of spam being sent out by our<br>customers!). |
| JM   | FIX  | Fixes issue where per-user whitelisting or AUTOWHITELIST might not work.                                        |
| JM   | FIX  | Fixes an issue when SUBJECT action was too long.                                                                |
| JM   | ADD  | "filter" test type now can have MAXWEIGHT/MINWEIGHT option.                                                     |
| JM   | ADD  | "filter" test type now can have "END" in place of the weight (any match will 'turn off' test).                  |
| JM   | ADD  | %TESTSFAILEDWITHWEIGHTS% variable, which includes weights along with the tests that failed.                     |
| JM   | ADD  | "filter" test type now has SKIPIFWEIGHT option to bypass filters if a certain weight has already been reached.  |
| JM   | ADD  | HIDETESTS option to hide tests from X-Spam-Tests-Failed: header.                                                |
| AV   | ADD  | Detection of new "Outlook 'Space Gap' Vulnerability" variants.                                                  |
| AV   | ADD  | Added SKIPIFFORGING option for .eml files.                                                                      |
| AV   | ADD  | Added ONLYSENDIFVIRUSNAMEHAS option.                                                                            |
| AV   | ADD  | Added %LOCALRECIPS% variable that only lists local recipients.                                                  |

|      | <b>1.76</b> [Beta, 19 Sep 2003] |                                                                                                    |  |
|------|---------------------------------|----------------------------------------------------------------------------------------------------|--|
| Part | Туре                            | Change                                                                                                    |  |
| JM   | FIX                             | Fixes a rare issue with CNAMEs in reverse DNS lookups.                                                                      |  |
| JM   | FIX                             | Prevents EASYNET-DYNA test from working with 2nd and further hops.                                                          |  |
| JM   | FIX                             | Automatically detects wildcards from TLD parents (such as non-existent .com/.net domains).                                  |  |
| JM   | ADD                             | ANYWHERE filter type (for example, "ANYWHERE 0 CONTAINS something"), to search both headers and body.                       |  |
| JM   |                                 | WHITELIST AUTH option in global.cfg file, which automatically whitelists authenticated senders (for IMail v8 and<br>later). |  |
| JM   | ADD                             | Adds a bypasswhitelist test type that can be used in rare cases when whitelist bypassing is necessary.                      |  |
| AV   | ADD                             | BANNAME option, to ban file names (such as "BANNAME message.zip").                                                          |  |
| AV   | ADD                             | Automatic detection of forging viruses (via DNS). To turn off, use "AUTOFORGE OFF".                                         |  |
| AV   |                                 | Adds ONLYSENDIFRECIP and ONLYSENDIFIP options for .eml files that should only be sent to specific recipients or<br>IPs.     |  |

|      | 1.75 [Release, 22 Jul 2003] |                                                                                                    |  |
|------|-----------------------------|----------------------------------------------------------------------------------------------------|--|
| Part | Туре                        | Change                                                                                                    |  |
| JM   | FIX                         | Reverse DNS entry variable could get corrupted; fixed.                                                                     |  |
| JM   | FIX                         | Filters that have no string to look for will no longer match all Emails (IE "BODY 0 CONTAINS ").                           |  |
| JM   | FIX                         | Fixes an issue where first recipient could not use global.cfg file if no copyall_account was used.                         |  |
| JM   | FIX                         | Could have a "Misconfiguration: WHITELISTFILE is not an action" line in log file; fixed.                                   |  |
| JM   | FIX                         | "Multiple headers/footers can now be used" removed (since multiple headers/footers would appear if multiple recipients).   |  |
| JM   | FIX                         | With AUTOWHITELIST, SUBJECT action on one recipient would be used even if a later recipient was<br>AUTOWHITELISTed; fixed. |  |
| JM   | FIX                         | A filter with "BODY ISBLANK" will now work.                                                                                |  |
| AV   | FIX                         | A crash could occur with broken (long) BinHex lines; fixed.                                                                |  |
| AV   | FIX                         | BANCRVIRUSES option would not control Conflicting Encoding vulnerability; fixed.                                           |  |
| AV   | FIX                         | Will no longer report "Error 0 in virus scanner".                                                                          |  |
| AV   | FIX                         | File banning will now take priority over an internal error.                                                                |  |
| AV   | FIX                         | Will now process (malformed) MIME boundaries within uuencoded segments.                                                    |  |
| AV   | FIX                         | A crash could occur with too many recipients; fixed.                                                                       |  |
| AV   | FIX                         | Will no longer show "To: copyall_account" in log file if copyall account used.                                             |  |
| JM   | ADD                         | %BODY% variable, which displays the body of the Email.                                                                     |  |

#### 1.70 [Beta, 29 May 2003]

| Part | Туре | Change                                                                               |
|------|------|--------------------------------------------------------------------------------------|
| ALL  | FIX  | Makes sure that vacation messages do not get scanned.                                |
| ALL  | FIX  | %RECIPHOST% will now ignore recipients that IMail rejects.                           |
| AV   | FIX  | Will now use the virus name from the first scanner, if multiple scanners are used.   |
| AV   | FIX  | Will prevent an error if MIME files recurse more than 50 layers deep.                |
| AV   | FIX  | Will now look at both intended and actual recipient addresses for per-user settings. |

| JM | FIX | AUTOWHITELIST wasn't working properly; fixed.                                                                                                    |
|----|-----|----------------------------------------------------------------------------------------------------|
| JM | FIX | SPAMDOMAINS test will now not get triggered if reverse DNS times out.                                                                                        |
| JM | FIX | Emails with lots of recipients could prevent actions from being taken on some recipients; fixed.                                                             |
| JM | FIX | Fixes an issue where sender might not be seen as local.                                                                                                    |
| JM | FIX | BASE64 test will now work on "single attachment with no body" Emails; so will base64 filtering.                                                              |
| JM | FIX | REVDNS test will now handle CNAMEs properly.                                                                                                    |
| JM | FIX | Filters will now process 8-bit characters properly.                                                                                                    |
| JM | FIX | Will now use a public DNS server if no DNS servers are listed in IMail settings.                                                                             |
| JM | FIX | COMMENTS test will now also work with any made-up tag beginning with "                                                                                       |
| JM | FIX | SPAMDOMAINS test will now allow an alias (IE "hotmail.com msn.com" to check @hotmail.com, but allows either<br>hotmail.com or msn.com in reverse DNS entry). |
| JM | ADD | DOSENDERACTIONS ON option to allow for actions based on the sender of the Email (in Declude Junkmail Pro).                                                   |
| JM |     | PREWHITELIST ON option to automatically bypass spam tests for Email from whitelisted IPs or whitelisted return<br>addresses.                                 |

|      | <b>1.69</b> [Beta, 16 Apr 2003] |                                                                                                    |  |  |
|------|---------------------------------|----------------------------------------------------------------------------------------------------|--|--|
| Part | Туре                            | Change                                                                                                    |  |  |
| ALL  |                                 | Added %REALRECIPS% variable that lists actual recipients (as opposed to %ALLRECIPS%, that lists intended recipients).                                                     |  |  |
| JM   | FIX                             | Certain action combinations would not work (IE ALERT and ROUTETO); fixed.                                                                                                 |  |  |
| JM   | FIX                             | "whitelistfile" option will now work as an exact match, unless starts with '@' or '.'.                                                                                    |  |  |
| JM   |                                 | MAILFROM and HELOBOGUS tests will now fail if localhost is returned as MX record (even if no 127.0.0.1 IP returned).                                                      |  |  |
| JM   | FIX                             | Will now properly handle 1-character header extension (IE "Subject: Bla\r\n h").                                                                                          |  |  |
| JM   | FIX                             | "nonenglish" test enhanced to detect subjects with highbits set.                                                                                                    |  |  |
| JM   | FIX                             | Declude JunkMail headers will be added to Declude Virus caught Emails again.                                                                                              |  |  |
| JM   | FIX                             | Whitelisting of 'all@example.com' (IE in autowhitelist) wouldn't worked; fixed.                                                                                           |  |  |
| JM   | FIX                             | Multiple headers/footers can now be used (IE "[This Email failed DSBL]" and "[This Email failed SPAMCOP]").                                                               |  |  |
| JM   | ADD                             | Support for HTML non-comments (IE "This is spam"), and CRLFs ("mortgage quotes").                                                                                         |  |  |
| JM   | ADD                             | WHITELIST HELO option, WHITELIST SUBJECT option.                                                                                                    |  |  |
| JM   | ADD                             | "spamdomains" test ("SPAMDOMAINS spamdomains c:\sd.txt"; if sd.txt has 'hotmail.com' in it, then all Email from<br>'hotmail.com' must have 'hotmail.com' in reverse DNS). |  |  |
| JM   | ADD                             | "bcc" test (IE "BCC bcc 2" to catch Emails with 2 or more Bcc:'s that Declude JunkMail knows of). Will get triggered on lists!                                            |  |  |
| JM   | ADD                             | "nolegitcontent" test (like IPNOTINMX, it is designed to give a negative weight to legitimate Email).                                                                     |  |  |
| HI   | ADD                             | ALLOWADDR option, to allow up to 20 Email addresses to send unlimited Email.                                                                                              |  |  |

| 1.68 [Beta, 19 Mar 2003] | 1.68 [Bet | a, 19 Mar 2003] |
|--------------------------|-----------|-----------------|
|--------------------------|-----------|-----------------|

| Part | Туре | Change                                                                                                    |
|------|------|----------------------------------------------------------------------------------------------------|
| ALL  | FIX  | Enhancements to Declude Queue.                                                                            |
| ALL  | FIX  | Local hostname could appear as "copyall_account"; fixed.                                                  |
| ALL  | FIX  | Fixed an issue where %NRECIPS% could be double the actual count.                                          |
| CON  | FIX  | Declude Confirm wouldn't work properly when a copyall account was used; fixed.                            |
| AV   | FIX  | Will now scan Email for viruses before checking for hijacking in Declude Hijack.                          |
| JM   | FIX  | Fixed an issue where the 'comments' test type would catch comments that shouldn't have been caught.       |
| JM   | FIX  | %NRECIPS% variable is no longer limited to 100.                                                           |
| JM   | FIX  | Will no longer add Declude JunkMail headers (except XSENDER and XSPOOLNAME) if a virus is found.          |
| JM   | FIX  | MAILFROM and HELOBOGUS tests will now fail if 127.0.0.1 is returned as IP.                                |
| JM   | FIX  | MAILFROM and HELOBOGUS tests will now fail if non-FQHN is found and a server failure occurs               |
| JM   | FIX  | Outgoing WARN, HEADER, FOOTER actions had been restricted to 64 characters; fixed.                        |
| JM   | FIX  | PERCENT test will now check both intended address and actual address, to catch quoted percent hack.       |
| JM   | FIX  | Whitelist files will now work as exact matches, rather than partial matches.                              |
| JM   | ADD  | Adds "nonenglish" test type.                                                                              |
| JM   | ADD  | Adds "subjectchars" and "subjectspaces" tests, which catch long subjects or subjects with lots of spaces. |
| JM   | ADD  | Adds "dnsbl" test type to support new DNS-based spam tests (such as HELO-based tests).                    |
| JM   | ADD  | Adds %IP4R%, %RHSBL%, %MAILFROMBL% and %HELO% variables.                                                  |

|      | 1.67 [Beta, 03 Feb 2003] |                                                                                                    |  |
|------|--------------------------|----------------------------------------------------------------------------------------------------|--|
| Part | Туре                     | Change                                                                                                    |  |
| ALL  | FIX                      | Fixes an issue where truncated names may appear in %ALLRECIPS% variable.                                                    |  |
| ALL  | FIX                      | DAISYCHAIN option wouldn't work with full paths; fixed.                                                                     |  |
| AV   | FIX                      | Will now catch viruses even if there are stray headers in base64 segment.                                                   |  |
| AV   | FIX                      | Would try sending to "postmaster@copyall_account" for gatewayed domains; fixed.                                             |  |
| AV   | FIX                      | Fixes a potential crash if a Content-Transfer-Encoding: header was >1000bytes.                                              |  |
| JM   |                          | Fixes an issue from 1.66 with Declude JunkMail Pro where it could crash if not all test actions defined in global.cfg file. |  |
| JM   | FIX                      | Would whitelist all Email if "WHITELIST TODOMAIN" was used with the domain of a copyall account; fixed.                     |  |
| JM   | FIX                      | Fixes an issue where ip4r tests might not work on Lite version.                                                             |  |
| JM   | FIX                      | WHITELISTFILE option would cause problems with other Emails that should not have been whitelisted; fixed.                   |  |
| JM   | FIX                      | WHITELISTFILE option wouldn't allow '.example.com'; fixed.                                                                  |  |
| IN / | EIV                      | WHITELISTFILE now allows format of "WHITELISTFILE @example.com C:\file.txt" or "WHITELISTFILE                               |  |
|      |                          | Converted by Web2PDFConvert.co                                                                                              |  |

| JIVI | ГМ  | user@example.com C:\file.txt".                                                                                                    |
|------|-----|----------------------------------------------------------------------------------------------------|
| JM   | FIX | REDIRECT will now allow domain redirecting ("REDIRECT @example.com filename").                                                                                                    |
| JM   | FIX | COPYTO action can now work on outgoing Email.                                                                                                    |
| AV   | ADD | ONLYSENDIFSENDER option added for .eml files.                                                                                                    |
| AV   | ADD | Adds detection of Outlook 'Long Filename' Vulnerability.                                                                                                    |
| JM   | ADD | Adds %USER% variable, which will allow 'TESTNAME ROUTETO spam-%USER%@example.com'.                                                                                                    |
| JM   |     | Adds "AUTOWHITELIST ON" option in global.cfg file, which will use address books as whitelists ("all@all.com" will whitelist all incoming Email; "all@example.com" will whitelist all Email from @example.com). |
| JM   | ADD | Adds "comments" test type to detect anti-filtering HTML comments.                                                                                                    |

#### 1.66 [Beta, 17 Jan 2003] Change

| Part | Туре | Change                                                                                            |
|------|------|---------------------------------------------------------------------------------------------------|
| ALL  | FIX  | Fixed an issue with handled invalid registry entries.                                             |
| ALL  | FIX  | Will no longer have 'could not unlock file' warning when an external program deletes a .smd file. |
| AV   | FIX  | Would detect bogus .EXT files incorrectly; fixed.                                                 |
| AV   | FIX  | Will no longer false positive on Emails with the word 'begin' and '.com' on the same line.        |
| AV   | FIX  | MIME segment in MIME preamble would be caught even with BANCRVIRUSES OFF; fixed.                  |
| AV   | FIX  | Will no longer try to send notifications to "[forged]".                                           |
| AV   | FIX  | Will now add [incoming] or [outgoing] to To/From line at LOGLEVEL MID.                            |
| AV   | FIX  | Will now report the virus name at LOGLEVEL LOW, in "are INFECTED" line.                           |
| JM   | FIX  | Will now only run external tests once each, for better performance.                               |
| JM   | FIX  | Will now cache DNS entries when multiple ip4r tests are run on same zone.                         |
| JM   | FIX  | Multiple address aliases now work properly.                                                       |
| JM   | FIX  | 0.x.x.x and 127.x.x.x will no longer have reverse DNS looked up.                                  |
| JM   | FIX  | Will now keep a larger portion of the Email in memory, for improved filtering.                    |
| JM   | FIX  | Can now define an unlimited number of spam tests (was previously limited to 256).                 |
| JM   | FIX  | Will now automatically bypass lines with no IP in them.                                           |
| JM   | FIX  | PERCENT test will now catch colons (IE "@declude.com:user@example.com").                          |
| JM   | ADD  | External tests definitions can now be defined with "<50" ">50" instead of value or "nonzero".     |
| JM   | ADD  | Per-user/per-domain whitelisting ("WHITELISTFILE filename" in a .junkmail file).                  |
| JM   | ADD  | Adds WHITELIST REVDNS (IE "WHITELIST REVDNS yahoo.com")                                           |
| AV   | ADD  | SKIPIFRECIP option (IE "SKIPIFRECIP @example.com" or "SKIPIFRECIP user@example.com").             |

#### 1.65 [Release, 11 Dec 2002]

| Part | Туре | Change                                                                                                  |
|------|------|----------------------------------------------------------------------------------------------------|
| AV   | FIX  | Fixes an issue with 'Mismatched extensions' catching legitimate Emails in rare circumstances.           |
| AV   | FIX  | Will now allow multiple identical 'Content-Transfer-Encoding' lines without triggering a vulnerability. |

| 1.64 [Beta, 04 Dec 2002] |      |                                                                                            |  |
|--------------------------|------|--------------------------------------------------------------------------------------------|--|
| Part                     | Туре | Change                                                                                     |  |
| AV                       | FIX  | 'Mismatched extensions' vulnerability changed to only check file extension, not full name. |  |
| AV                       | FIX  | 'Conflicting Encoding' vulnerability will no longer catch RFC822 Emails-within-Emails.     |  |

|      | 1.63 [Beta, 25 Nov 2002] |                                                                                                   |  |
|------|--------------------------|---------------------------------------------------------------------------------------------------|--|
| Part | Туре                     | Change                                                                                            |  |
| AV   | FIX                      | Will now ignore comments within RFC822 headers.                                                   |  |
| AV   | FIX                      | Saveable plaintext Emails with a filename but no extension will now be scanned.                   |  |
| AV   | FIX                      | Fixes an issue where .wav MIME header vulnerabilities might not get caught.                       |  |
| AV   | FIX                      | will now get file extensions for filenames ending in a period.                                    |  |
| AV   | FIX                      | Can now have 8-bit characters in the FOOTER option.                                               |  |
| AV   | FIX                      | Banned file information (To/From/Subject) will now be recorded at LOGLEVEL MID.                   |  |
| AV   | FIX                      | Will now process headers with no space after the colon.                                           |  |
| AV   | FIX                      | Will now start AV processes with inherited handles, to help with an issue with FSAV.              |  |
| AV   | FIX                      | Fixes an issue where multilayer Emails could get caught with MIME preamble vulnerability.         |  |
| AV   | FIX                      | BANEXT htm/html will no longer catch text/html MIME segments.                                     |  |
| AV   | FIX                      | Will now treat mismatches file extensions (IE eicar.com and eicar.txt) and .exe's.                |  |
| JM   | FIX                      | Can now have 8-bit characters in XINHEADER/XOUTHEADER options.                                    |  |
| JM   | FIX                      | Fixes a problem that could occur when lots of ip4r tests were defined.                            |  |
| JM   | FIX                      | Will now automatically bypass SMTP32-FWD lines.                                                   |  |
| JM   | FIX                      | Will now cut off ", " at end of ALLRECIPS option, to improve filtering.                           |  |
| JM   | FIX                      | Whitelisting a TODOMAIN would cause Habeas Headers whitelist to take effect; fixed.               |  |
| JM   | FIX                      | Fixes an overflow and infinite loop problem with ALLRECIPS filter.                                |  |
| JM   | FIX                      | An undocumented test was removed due to support requirements.                                     |  |
| JM   | FIX                      | ALLRECIP filtering option will now work with both intended and actual recipient addresses.        |  |
| JM   | FIX                      | 'Couldn't move/copy datafile' warning will no longer occur if an external test deletes the Email. |  |
| JM   | FIX                      | Bogus CIDR ranges in whitelisting will now be treated as /32's.                                   |  |
| AV   | ADD                      | SKIPIFVIRUSNAMEDOESNOTHAVE option added for .eml files.                                           |  |
| AV   | ADD                      | Added detection of Outlook 'MIME Section in MIME Preamble/postamble' vulnerability detection.     |  |
| AV   | ADD                      | Detection of 'Conflicting Encoding' vulnerability added.                                          |  |
| JM   | ADD                      | Added ALLRECIPS filter                                                                            |  |

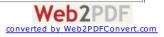

| Part | Туре | 1.62 [Beta, 04 Nov 2002]<br>Change                                                                                         |
|------|------|----------------------------------------------------------------------------------------------------|
|      |      |                                                                                                    |
| AV   | FIX  | Changes usencoded detection to prevent false positives.                                                                    |
| AV   |      | Some vulnerabilities could produce many log file entries; fixed.                                                           |
| AV   |      | Per-user/per-domain "ON" settings will now override any "OFF" settings.                                                    |
| JM   |      | Will now handle multiple return codes in ip4r tests.                                                                       |
| JM   |      | will now record the action for each test that fails.                                                                       |
|      |      | Changes handling of invalid "[?.?.?]".                                                                                     |
| JM   | FIX  | External tests can now have variables in their definitions.                                                                |
| JM   |      | Adds a failsafe for invalid CIDR ranges in IP blacklists.                                                                  |
| AV   |      | %NOUNKNOWNVIRUSNAME% variable that will return the virus name, or nothing if "Unknown Virus".                              |
| AV   |      | SKIPIFSENDER option for .eml files (such as "SKIPIFSENDER @example.com").                                                  |
| JM   |      | Adds COUNTRY (of remote mailserver) and COUNTRIES (of any mailservers in chain) to filter.                                 |
| JM   |      | Adds %COUNTRYCHAIN% variable.                                                                                              |
| JM   | ADD  | Adds "ipnotinmx" test, which catches Email sent from an IP not in the MX records of sending domain.                        |
| JM   | ADD  | HABEAS whitelist type, for whitelisting Emails with Habeas headers ("WHITELIST HABEAS").                                   |
| JM   | ADD  | New "habeas" test type, to allow for negative weighting of Emails with Habeas headers.                                     |
|      |      | <b>1.61</b> [Beta, 23 Sep 2002]                                                                                            |
| Part | Туре | Change                                                                                                    |
|      |      |                                                                                                    |
| AV   | FIX  | Added detection of many new vulnerabilities.                                                                               |
|      |      | 1.60 [Release, 13 Sep 2002]                                                                                                |
| Part | Туре | Change                                                                                                    |
| JM   |      | Fixes a problem with bogus headers that were too long.                                                                     |
|      |      | Will now properly handle Subject: headers with no space after "Subject:".                                                  |
|      |      | Whitelisting Whitelisting will now only work as exact match, unless it ends in "." (to prevent '10.10.10.1' whitelisting   |
| JM   |      | (10.10.10.10).                                                                                                    |
| JM   | ADD  | New "base64" test type (beta).                                                                                             |
| AV   | ADD  | Detection of "Partial Vulnerability" ("Fragmented").                                                                       |
|      |      |                                                                                                    |
|      |      | 1.58 [Beta, 27 Aug 2002]                                                                                                   |
|      | Туре | Change                                                                                                    |
|      |      | Fixes an issue where SendName registry entry could be incorrectly changed back to Declude.exe.                             |
| ALL  | FIX  | Takes care of a rare problem that could occur when Email headers are added.                                                |
| JM   |      | Fixes a problem that could occur with "fromfile" test type.                                                                |
| JM   | FIX  | Whitelist log file entry will now show which log file entry caused the Email to be whitelisted.                            |
| JM   | FIX  | Fixes an issue where a corrupt To: address could cause Declude JunkMail not to work properly.                              |
| JM   | FIX  | Reverse DNS entries with a trailing "." will now have them removed (so the "ENDSWITH" filter type will work as expected).  |
| JM   | FIX  | "fromfile" test type will now only use exact match (so "name@example.com" will no longer catch<br>"username@example.com"). |
| JM   | FIX  | Will now get correct IP when HELO/EHLO appears with brackets.                                                              |
| JM   |      | %TESTSFAILED% will now return "Whitelisted" if an Email is whitelisted.                                                    |
|      |      | Fixes an "nwhitelists>200" error that could occur if reverse DNS entries appeared in parentheses in the Received           |
| JM   |      | header.                                                                                                    |
| JM   | FIX  | DNS engine changed to support IPv6 entries in packets that Declude JunkMail receives.                                      |
| AV   | FIX  | Workaround for an IMail bug that sends bogus filenames when a root directory is used for the spool ("D:\\").               |
| AV   | FIX  | Fixes a problem where Mac files with no extension could get caught if an EOF occurred.                                     |
| AV   | FIX  | Allows "TEMPDIR D:\" (before, only "TEMPDIR D:" would work).                                                               |
| AV   | FIX  | Switches priority of SKIPEXT/BANEXT, so files will be banned if they are listed as both SKIPEXT and BANEXT.                |
|      |      |                                                                                                    |
|      |      | 1.57 [Beta, 30 Jul 2002]                                                                                                   |
|      | Туре | Change                                                                                                    |
|      |      | HELOBOGUS will now only be tested on non-local senders.                                                                    |
| JM   |      | HELO detection wasn't using correct hop; fixed.                                                                            |
| JM   | FIX  | An issue STARTSWITH in filter was fixed.                                                                                   |
| JM   | FIX  | ROUTETO/COPYTO can now use variables (IE "spam@%LOCALHOST%").                                                              |
| JM   | FIX  | Fixes an issue where starting external programs could fail (0xC0000142 error without a .DLL listed).                       |
| JM   | FIX  | Takes care of possible whitelist corruption when certain Received: headers were processed.                                 |
| JM   | ADD  | IS filter type.                                                                                                    |
| JM   |      | ENDSWITH filter type.                                                                                                    |
| JM   |      | HEADERS filter location.                                                                                                   |
|      |      | REDIRECT option in config files to allow configuration "groups".                                                           |
| JM   |      |                                                                                                    |
| JM   |      |                                                                                                    |
|      |      | <b>1.56</b> [Beta, 10 Jul 2002]                                                                                            |
|      | Туре |                                                                                                    |
|      | Туре | <b>1.56</b> [Beta, 10 Jul 2002]                                                                                            |

Will not trigger MIME vulnerability for attachment-only (no body) .wav/.mpg Emails.

Makes sure that unnamed attachments will not get banned based on extension (Content-ID:).

AV

AV

FIX

FIX

Web2PDF converted by Web2PDFConvert.com

| AV | FIX | BANCRVIRUSES will now control blank folding vulnerability as well.                  |
|----|-----|-------------------------------------------------------------------------------------|
| JM | FIX | External programs now started as detached processes.                                |
| JM | FIX | Will now log tests that fail, if they have a weight, even if IGNORE action is used. |
| JM | FIX | BADHEADERS test will now catch bogus non-standard headers (with no ":").            |
| JM | FIX | HELO of \$domain will set off BADHEADERS instead of SPAMHEADERS.                    |
| JM | FIX | HELO will now honor HOP settings.                                                   |
| JM | FIX | Support added for DNS-based spam tests that return CNAMES and multiple values.      |
| JM | FIX | DUL tests will now be skipped for local users.                                      |
| JM | ADD | "weightrange" test type to allow for a range of weights (IE 10 through 15).         |

#### 1.55 [Beta, 18 Jun 2002]

| Part | Туре | Change                                                                                                    |
|------|------|----------------------------------------------------------------------------------------------------|
| ALL  | FIX  | Fixes issue with FOOTER action and Emails with a CTRL-Z in them.                                                                      |
| JM   | FIX  | Renamed FOLDER action to MAILBOX to prevent massive confusion with directories.                                                       |
| JM   | FIX  | Fixes an issue with IP checking changes in 1.54 on multi-hop setups.                                                                  |
| JM   | FIX  | ATTACH action can now use %WARNING% variable.                                                                                         |
| JM   | ADD  | Adds "externalplus" test type, where a exit code of 1 will whitelist an Email (2-9 are reserved).                                     |
| JM   | ADD  | Adds "weight" response type for external test type, to indicate that the exit code is a weight.                                       |
| JM   |      | Adds "weightmatch" test type, to indicate an exact match (IE will only get triggered if the total weight is 10, but not if it is 11). |
| JM   | ADD  | Adds "filter" test type.                                                                                                    |
| AV   | ADD  | Support for Outlook MIME headers exploit detection.                                                                                   |
| AV   | ADD  | FORGINGVIRUS option to set sender of virus to [Forged].                                                                               |

|      | <b>1.54</b> [Beta, 07 Jun 2002] |                                                                                                    |  |
|------|---------------------------------|----------------------------------------------------------------------------------------------------|--|
| Part | Туре                            | Change                                                                                                |  |
| JM   | FIX                             | Will now properly handle IP addresses in parentheses in Received: header.                             |  |
| JM   | FIX                             | %WEIGHT% will now show as 0 for whitelisted Email.                                                    |  |
| JM   | FIX                             | WHITELIST TO can now be used on Standard version, for abuse@ and postmaster@ addresses.               |  |
| AV   | ADD                             | SUBJECT configuration option to alter subject for virus scanned Email (IE "SUBJECT [Virus Scanned]"). |  |
| JM   | ADD                             | LOOSENSPAMHEADERS configuration option to skip Message-ID: header check in SPAMHEADERS test.          |  |
| JM   | ADD                             | HELOBOGUS test to verify that HELO text is valid with an MX or A DNS record.                          |  |
| JM   | ADD                             | New FOLDER action (Pro version only) to move spam to a folder.                                        |  |
| JM   | ADD                             | New COPYTO action (Pro version only) to copy spam to a specific Email address.                        |  |
| JM   | ADD                             | New ROUTETO action, to re-route spam to a specific Email address.                                     |  |

|      |      | 1.53 [Release, 11 May 2002]                                         |
|------|------|---------------------------------------------------------------------|
| Part | Туре | Change                                                              |
| AV   | FIX  | Last 2 bytes of base64-encoded segments might not get saved; fixed. |

| 1.52 [Release, 09 May 2002] |      |                                                                                               |
|-----------------------------|------|-----------------------------------------------------------------------------------------------|
| Part                        | Туре | Change                                                                                        |
| AV                          | FIX  | On-access scanners without command line scanners no longer need a stub program.               |
| JM                          | FIX  | CIDR ranges no longer need non-significant bits set to zero (IE "192.168.112.1/24" is OK now) |
| JM                          | FIX  | Now supports CIDR /32 range for a single IP (IE "10.123.2.44/1").                             |

| Ι. |      |      | 1.51 [Beta 01 May 2002]                 |  |
|----|------|------|-----------------------------------------|--|
|    | Part | Туре | Change                                  |  |
|    | ALL  | FIX  | More tweaking with mailing list Emails. |  |

| Part | Туре | Change                                                                                                    |
|------|------|----------------------------------------------------------------------------------------------------|
| ALL  | FIX  | Mailing list Emails may have been delayed 1-2 hours; fixed.                                                      |
| AV   | FIX  | "Blank Folding" Outlook vulnerability could get triggered with RFC822 attachments; fixed.                        |
| JM   |      | WHITELIST TO and WHITELIST TODOMAIN might not have worked in certain situations with multiple recipients; fixed. |
| ALL  | ADD  | DAISYCHAIN option to allow for programs other than smtp32.exe to be called after Declude.                        |

|      | 1.49 [Beta 24 Apr 2002] |                                                                      |  |
|------|-------------------------|----------------------------------------------------------------------|--|
| Part | Туре                    | Change                                                               |  |
| AV   | FIX                     | Fixed an issue with uudecoding that came up in the previous release. |  |
|      |                         | <b>1.48</b> [Beta 23 Apr 2002]                                       |  |
| Part | Туре                    | Change                                                               |  |
| ALL  | FIX                     | .LST files will no longer need to be scanned.                        |  |
| JM   | FIX                     | Problem with new ATTACH action and message bodies >8K; fixed.        |  |
| AV   | ADD                     | An issue with ONACCESS ON setting fixed.                             |  |
| AV   | ADD                     | Improved base64/uudecoding funcionality                              |  |
| AV   | ADD                     | Detection of Outlook "Blank Folding" vulnerability.                  |  |

1.47 [Beta 22 Apr 2002]

Part Type

Change

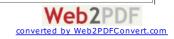

| JM | FIX | DNS engine changed to prevent a temporary handle loss if no DNS packet returned.                                                                                |
|----|-----|----------------------------------------------------------------------------------------------------|
| JM | FIX | WHITELIST and ipfile test type now can use CIDR ranges (IE 192.168.0.0/16 or 10.11.12.0/24).                                                                    |
| AV |     | SKIPIFVIRUSNAMEHAS can now be in the headers of .eml files to prevent the notification from getting sent for<br>certain viruses (IE "SKIPIFVIRUSNAMEHAS KIez"). |
| JM | ADD | WHITELIST TODOMAIN to whitelist all mail for a domain (IE "WHITELIST TODOMAIN example.com").                                                                    |
| JM | ADD | WHITELIST TO (Pro version only) to whitelist all mail for a user (IE "WHITELIST TO user@example.com").                                                          |
| JM |     | Added ATTACH action (Pro version only), which converts an annoying spam into a more pleasant attachment (uses <u>\IMail\Declude\spamattach.eml</u> ).           |

|      | 1.46 [Release 26 Mar 2002] |                                                                                                    |  |
|------|----------------------------|----------------------------------------------------------------------------------------------------|--|
| Part | Туре                       | Change                                                                                               |  |
| JM   | FIX                        | %TESTSFAILED% will now return "None" if no tests failed.                                             |  |
| JM   | FIX                        | Will no longer run ip4r tests on private IP ranges.                                                  |  |
| ALL  | FIX                        | Log files will now show 17-character spool filename (IMail 7.06HF1+) rather than first 7 characters. |  |
| ALL  | FIX                        | Enhancements made to file IO when adding headers and making other changes to Email.                  |  |

| 1.45 [Beta 19 Mar 2002] |      |                                                                                                    |
|-------------------------|------|----------------------------------------------------------------------------------------------------|
| Part                    | Туре | Change                                                                                                 |
| AV                      | FIX  | Now supports most possible corrupt MIME segments, such as those used by some Gibe and FBound variants. |

|      |      | 1.44 [Beta 12 Mar 2002]                                                                    |
|------|------|--------------------------------------------------------------------------------------------|
| Part | Туре | Change                                                                                     |
| JM   | FIX  | # of whitelist entries increased to 200; code added to prevent issues when max is reached. |
| CON  | FIX  | Now supports 17-character filenames (from IMail 7.06HF1).                                  |

|      | 1.43 [Release 12 Mar 2002] |                                                                                                    |  |
|------|----------------------------|----------------------------------------------------------------------------------------------------|--|
| Part | Туре                       | Change                                                                                                    |  |
| AV   | FIX                        | Takes care of a problem where spaces in a MIME segment could cause scanner to see a corrupt attachment; fixed. |  |
| AV   | FIX                        | Fixed an issue with 1.42 where files could not be moved between drives.                                        |  |

|      | 1.42 [released 07 Mar 2002] |                                                                                                    |  |
|------|-----------------------------|----------------------------------------------------------------------------------------------------|--|
| Part | Туре                        | Change                                                                                                    |  |
| JM   | FIX                         | Fixed potential issue with "Copy all mail" that could cause subject to get altered.                                                                        |  |
| JM   | FIX                         | HEADER/FOOTER/SUBJECT can now use variables.                                                                                                    |  |
| AV   |                             | Will now automatically replace an Email already in the VIRDIR directory (rather than letting a virus be delivered if<br>duplicate spool file names occur). |  |

|      | 1.41 (beta) |                                                                                                    |  |
|------|-------------|----------------------------------------------------------------------------------------------------|--|
| Part | Туре        | Change                                                                                              |  |
| AV   | FIX         | An priority issue was discovered when multiple recipients of a virus had different settings; fixed. |  |
| ALL  | ADD         | %CR% variable to add a linefeed (IE for Declude JunkMail HEADER option).                            |  |
| AV   | ADD         | XSPOOLNAME and XSENDER options added                                                                |  |

|      | 1.40 (beta) |                                                                                 |  |
|------|-------------|---------------------------------------------------------------------------------|--|
| Part | Туре        | Change                                                                          |  |
| AV   | FIX         | Will now treat Emails with the Microsoft Outlook "CR" Vulnerability as a virus. |  |
| AV   | FIX         | uuencoded files with bogus filenames might not have been scanned; fixed.        |  |
| JM   | FIX         | Default X-RBL-Warning: header now includes the name of the test that failed.    |  |

|          | <b>1.39</b> (beta) |                                                                                                    |  |
|----------|--------------------|----------------------------------------------------------------------------------------------------|--|
| Part     | Туре               | Change                                                                                                    |  |
| JM       | FIX                | In some cases WARN action data could be used with SUBJECT action; fixed.                                   |  |
| AV       | FIX                | CLSID extension check now will only trigger if CLSID is in extension (not if it only appears in filename). |  |
| AV       | FIX                | Changes made for Lite version support.                                                                     |  |
| <u> </u> |                    |                                                                                                    |  |

|      |      | 1.38                                                                             |
|------|------|----------------------------------------------------------------------------------|
| Part | Туре | Change                                                                           |
| JM   | FIX  | "fromfile" test could cause header corruption when used with WARN action; fixed. |

|      | 1.37 (beta) |                                                                                         |  |
|------|-------------|-----------------------------------------------------------------------------------------|--|
| Part | Туре        | Change                                                                                  |  |
| ALL  | FIX         | Changed "D" file renaming to realtime priority to prevent IMail from stealing the file. |  |
| AV   | FIX         | Fixes an issue where ONACCESS ON might not work properly.                               |  |
| JM   | FIX         | WARN action might not have worked properly with multiple recipients; fixed.             |  |
| JM   | FIX         | Weighting for "external" test type wasn't working; fixed.                               |  |
| JM   | FIX         | Another change to get variables to work with the SUBJECT action.                        |  |
| JM   | FIX         | Warning message for "fromfile" test type might be corrupt; fixed.                       |  |
| JM   | FIX         | Domains in "fromfile" test type might not have worked correctly; fixed.                 |  |

|      | 1.36 (release) |                                                                                   |  |
|------|----------------|-----------------------------------------------------------------------------------|--|
| Part | Туре           | Change                                                                            |  |
| ALL  | FIX            | In some rare cases IMail could possibly re-use a D file Declude was using; fixed. |  |
| AV   | FIX            | With multiple scanners, if one was broken, the other couldn't be used; fixed.     |  |
|      |                |                                                                                   |  |

| JM       FIX       A problem came up where the WARN action might not get used; fixed.         JM       FIX       Can now use variables with the HEADER/FOOTER actions. | AV | FIX | Some broken uuencoded segments that couldn't be scanned now can.   |
|----------------------------------------------------------------------------------------------------|----|-----|--------------------------------------------------------------------|
| JM FIX Can now use variables with the HEADER/FOOTER actions.                                                                                                    | JM | FIX | A problem came up where the WARN action might not get used; fixed. |
|                                                                                                    | JM | FIX | Can now use variables with the HEADER/FOOTER actions.              |

|      | <b>1.35</b> (release) |                                                                                  |  |  |
|------|-----------------------|----------------------------------------------------------------------------------|--|--|
| Part | Туре                  | Change                                                                           |  |  |
| AV   | FIX                   | Change to prescanning code to verify that only HTML files are prescanned.        |  |  |
| JM   | FIX                   | Change to make sure that <> won't fail MAILFROM test.                            |  |  |
| JM   | FIX                   | Can now use variables in subject action (IE "WEIGHT10 SUBJECT [WEIGHT=%WEIGHT%]. |  |  |
| JM   | ADD                   | %TESTSFAILED% variable (IE "BADHEADERS,MAILFROM").                               |  |  |

|      | 1.34 |                                                                                                    |  |
|------|------|----------------------------------------------------------------------------------------------------|--|
| Part | Туре | Change                                                                                             |  |
| AV   | FIX  | "Virus Found" will now take priority over a banned file extension.                                 |  |
| CON  | FIX  | Will now work properly with domain aliases (IE imailsrv@example.com -> imailsrv@mail.example.com). |  |
| JM   | FIX  | %ALLRECIPS% will now be truncated if very long.                                                    |  |

|      | 1.33 |                                                                                      |  |
|------|------|--------------------------------------------------------------------------------------|--|
| Part | Туре | Change                                                                               |  |
| JM   | FIX  | %ALLRECIPS% in XINHEADER option could crash; fixed.                                  |  |
| JM   | FIX  | Domains listed in "fromfile" test type now work as a partial match.                  |  |
| JM   | FIX  | Another tweak to prevent global.cfg from being used instead of \$default\$.JunkMail. |  |
| AV   | FIX  | Will now properly handle Emails with more than 100 MIME segments.                    |  |

|      | 1.32 |                                                                                                    |  |
|------|------|----------------------------------------------------------------------------------------------------|--|
| Part | Туре | Change                                                                                                    |  |
| ALL  |      | Now starts programs (smtp32.exe, scanners, etc.) with no window, which should eliminate Microsoft/IMail/Declude's 0xC0000142 problem. |  |
| ALL  | FIX  | Maximum address length Declude will display changed from 64 to 129.                                                                   |  |
| JM   | FIX  | MAILFROM test wasn't counting towards weighting; fixed.                                                                               |  |
| JM   | FIX  | global.cfg file still be used in some cases; fixed.                                                                                   |  |
| JM   | FIX  | BADHEADERS test will now be triggered if no To: or From: header.                                                                      |  |
| JM   | FIX  | BADHEADERS test will now detect bogus "numbered" time zones.                                                                          |  |
| JM   | FIX  | WHITELIST ANYWHERE now case insensitive.                                                                                              |  |

| 4 | 24           |  |
|---|--------------|--|
|   | . <b>J</b> I |  |

| Part | Туре | Change                                                                                      |
|------|------|---------------------------------------------------------------------------------------------|
| JM   | FIX  | More changes to ensure global.cfg only used for outgoing mail.                              |
| JM   | FIX  | External programs now need to be formatted as 'TESTNAME external returnvalue "filename".    |
| AV   | FIX  | Dual scanners wouldn't work properly; fixed.                                                |
| AV   | FIX  | 1.30 wouldn't work with non-standard spool directories without using TEMPDIR option; fixed. |
| AV   | FIX  | "ERROR 123 opening outfile" problem fixed.                                                  |
| AV   | FIX  | TNEF problem fixed (wouldn't work properly with files not using winmail.dat name).          |

|      |      | 1.30                                                                                                    |
|------|------|----------------------------------------------------------------------------------------------------|
| Part | Туре | Change                                                                                                    |
| JM   | FIX  | No longer fails BADHEADERS test with invalid "@localhost" in Message-ID:, to allow Email from Pegasus through. |
| JM   | FIX  | Could miss first character of username, fixed.                                                                 |
| JM   | FIX  | Adds support for internal IPs shown by Interscans weird headers.                                               |
| JM   | FIX  | Removed POPUP action to remove reliance on user32.dll (to minimize "C0000142" issues).                         |
| AV   | FIX  | Will now display the name of a file even if it is not in quotes.                                               |
| AV   | FIX  | Will now display the name of a file even if it is only listed in Content-Disposition: header.                  |
| AV   | FIX  | Major overhaul to the MIME decoding routines.                                                                  |
| ALL  | FIX  | Declude.exe now shrunk to about 1/2 original size.                                                             |
| ALL  | FIX  | Declude.exe dependency on user32.dll eliminated, which will help with IMail's "C000142" issue.                 |
| JM   | ADD  | %HEADERCODE% variable to display Declude's code for BADHEADERS/SPAMHEADERS tests.                              |
| AV   | ADD  | DELIVERERRORS ON config option to deliver Email when an error code is reported by scanned.                     |
| AV   | ADD  | TEMPDIR config option to let you choose directory that Declude scans files in.                                 |
| AV   | ADD  | SLEEP config option to have Declude "sleep" for a certain number of seconds (so you can see decoded files).    |
| AV   | ADD  | Will automatically detect F-Prot.PIF file and delete it, so it doesn't prevent mail from being scanned.        |
| AV   | ADD  | PRO version: Support for multiple scanners using SCANFILE2, VIRUSCODE2, REPORT2, OKCODE2.                      |

|      | 1.29 |                                                               |  |
|------|------|---------------------------------------------------------------|--|
| Part | Туре | Change                                                        |  |
| AV   | FIX  | ONLYSENDIFLOCALRECIPIENT wasn't working properly; fixed.      |  |
| JM   | FIX  | WHITELIST would not work with MAILFROM test; fixed.           |  |
| JM   | FIX  | SWITCHRECIP option wasn't working properly; fixed.            |  |
| JM   | FIX  | Extra IP ranges added to SPAMROUTING test.                    |  |
| ALL  | ADD  | Can use relative paths for LOGFILE and VIRDIR config options. |  |
| AV   | ADD  | BANCLSID option to ban hiding file extensions with CLSIDs.    |  |
| AV   | ADD  | FOOTER option to add a footer to scanned Email.               |  |
|      |      | Converted by Web2PDFConvert.com                               |  |

| AV |     | DELETEVIRUSES option to allow deleting of viruses rather than guarantining them.                                       |
|----|-----|----------------------------------------------------------------------------------------------------|
|    |     |                                                                                                    |
| AV | ADD | If a BANnotify.eml file is present in \IMail\Declude, it will be sent when files with banned attachments are received. |
| AV | ADD | TNEF (Exchange "winmail.dat") support added.                                                                           |
| AV | ADD | %BANEXT% variable added for BANnotify.eml (displays extension that was sent, IE "scr").                                |
| AV | ADD | OKCODE config option to allow Email through when a virus scanner reports a certain code (such as for hoaxes).          |

|      | 1.28 |                                                                                                    |  |
|------|------|----------------------------------------------------------------------------------------------------|--|
| Part | Туре | Change                                                                                                    |  |
| JM   | ADD  | Adds weighting system.                                                                                        |  |
| JM   | ADD  | SWITCHRECIP option; when set to ON will use intended recipient (alias@) rather than actual recipient (user@). |  |
| JM   | FIX  | Splits HEUR test into 10 levels (1: Very unlikely spam, to 10: Almost certainly spam).                        |  |

|      | 1.27a |                                                                                                    |  |
|------|-------|----------------------------------------------------------------------------------------------------|--|
| Part | Туре  | Change                                                                                                  |  |
| AV   | ADD   | ONLYSENDIFLOCALRECIPIENT and ONLYSENDIFREMOTERECIPIENT for .eml template files.                         |  |
| ALL  | FIX   | Sets desktop/workstation to "" not NULL for new processes to help prevent 'flashing' windows on screen. |  |
| ALL  | FIX   | Adds Declude Queue.                                                                                     |  |

|      | 1.27 |                                                                                                    |  |
|------|------|----------------------------------------------------------------------------------------------------|--|
| Part | Туре | Change                                                                                                    |  |
| JM   | FIX  | Outgoing Email using FOOTER action might not work; fixed.                                                                                                    |  |
| AV   | FIX  | Files that are BANned will now have their extension listed in the logs at LOGLEVEL HIGH.                                                                                               |  |
| AV   |      | BANEXT will now no longer apply to BinHex files (since the extension can not be determined by examining the headers).                                                                  |  |
| AV   |      | PRESCAN configuration option added (for Declude Virus Pro), when set to ON will pre-scan HTML files (if no dangerous code is found, it won't be sent to the scanner, saving CPU time). |  |

|      | 1.26 |                                                                                                    |  |
|------|------|----------------------------------------------------------------------------------------------------|--|
| Part | Туре | Change                                                                                                    |  |
| JM   | FIX  | Will now allow lines >1024 characters in headers.                                                                                                    |  |
| JM   | FIX  | MAILFROM test warning message changed to be more understandable.                                                                                         |  |
| JM   | FIX  | DNS engine now has a failsafe to prevent possible infinite loops.                                                                                        |  |
| ALL  | ADD  | %HEADERS% variable to display headers of Email.                                                                                                    |  |
| ALL  | ADD  | PID ON config option to display PID in debug log files.                                                                                                  |  |
| ALL  | ADD  | PIDDEBUG ON config option to save debug logs to separate file for each Declude process.                                                                  |  |
| AV   | ADD  | Files that Declude saves are now treated by Windows as temporary files, for improved performance.                                                        |  |
| AV   | ADD  | Adds IP address of remote sender to log file at MID or higher.                                                                                           |  |
| AV   | ADD  | Will now scan plainttext segments that have a file name, due to horribly buggy mail clients that could possibly allow future viruses to be run that way. |  |
| JM   | ADD  | PERCENT test added, to detect rare routing with a percent sign in Email addresses that IMail anti-relaying settings<br>may not catch.                    |  |

|      | 1.25a |                                                                                                    |  |
|------|-------|----------------------------------------------------------------------------------------------------|--|
| Part | Туре  | Change                                                                                             |  |
| AV   | FIX   | LOG_OK config option broke in 1.25; fixed.                                                         |  |
| AV   | FIX   | Better checking for spaces in SCANFILE config option.                                              |  |
| JM   | FIX   | ALERT/BOUNCE might not work properly; fixed.                                                       |  |
| JM   | FIX   | Warning message in bounce/alert Emails could be from wrong test when multiple tests failed; fixed. |  |
| JM   | FIX   | Could produce extraneous characters ("iiiii") in headers with WARN action; fixed.                  |  |
| JM   | FIX   | Adds extra logging when MX record lookup fails (at LOGLEVEL HIGH).                                 |  |
| AV   | ADD   | Adds %REMOTEIP% variable to return IP address of remote server.                                    |  |

|      | 1.25 |                                                                                      |  |
|------|------|--------------------------------------------------------------------------------------|--|
| Part | Туре | Change                                                                               |  |
| ALL  | FIX  | A crash (unnoticeable) could occur in unusual circumstances; fixed.                  |  |
| AV   | FIX  | Adds a 'banned' message to the log when Emails are banned based on their extensions. |  |
| JM   | FIX  | Variables in BOUNCE/ALERT Emails could be set to wrong test; fixed.                  |  |
| JM   | FIX  | HEADER/FOOTER could occur multiple times; fixed.                                     |  |
| JM   | FIX  | Will not fail MAILFROM test if server reports a failure.                             |  |
| AV   | ADD  | Will now report the error code that a scanner returns.                               |  |

|      | 1.24 |                                                                                                    |  |
|------|------|----------------------------------------------------------------------------------------------------|--|
| Part | Туре | Change                                                                                                    |  |
| ALL  | FIX  | If SendName registry entry is not declude.exe or smtp32.exe, Declude won't try to set it back to declude.exe.          |  |
| ALL  | FIX  | Gets rid of extraneous Declude.rsp file (from 1.23).                                                                   |  |
| AV   | FIX  | Could send .eml files for Declude JunkMail or Declude Confirm; fixed.                                                  |  |
| AV   | FIX  | %LOCALHOST% will now use official host name for remote-to-remote Email (where neither sender nor recipient are local). |  |
| JM   | FIX  | Possible crash in bounce messages if they were over 32K; fixed.                                                        |  |
| JM   | FIX  | MAILFROM test could get triggered on a DNS timeout; fixed.                                                             |  |
| JM   | FIX  | Adds error checking to see if an Email can't be moved to the hold directory.                                           |  |
| JM   | FIX  | HEADER action can now be up to 1,000 bytes long.                                                                       |  |

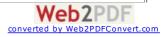

| JM FIX All                                                                                    |     | All DUL tests (any with DUL in the name, such as OSDUL) will bypass first hop.                                                                                                  |
|-----------------------------------------------------------------------------------------------|-----|----------------------------------------------------------------------------------------------------|
| CON                                                                                           | FIX | Problem using listserv@ address; fixed.                                                                                                    |
| AV                                                                                            |     | BANEXT config option to allow you to ban certain file extensions (which get quarantined, but no notifications get sent out). Usage: "BANEXT exe".                               |
| AV                                                                                            |     | Adding "ONLYSENDIFLOCALSENDER" or "ONLYSENDIFREMOTESENDER" on a line by itself in .eml files will force<br>Declude to only send the notification if the sender is local/remote. |
| AVPRO                                                                                         | ADD | Per-domain and per-user scanning now available.                                                                                                    |
| HI ADD ALLOWIP config option to allow certain IPs to send unlimited mail. Usage: "ALLOWIP 12" |     | ALLOWIP config option to allow certain IPs to send unlimited mail. Usage: "ALLOWIP 127.0.0.1".                                                                                  |

|      | 1.23 |                                                                                                    |  |
|------|------|----------------------------------------------------------------------------------------------------|--|
| Part | Туре | Change                                                                                                    |  |
| AV   | FIX  | Will now send notifications to postmaster@%LOCALHOST% for the "Snow White" virus.                                          |  |
| AV   | FIX  | Will verify there are no spaces in SCANFILE option.                                                                        |  |
| JM   | FIX  | Better support for failed DNS queries.                                                                                     |  |
| JM   | FIX  | Improved DNS lookups (most now done in parallel, reducing delivery delays).                                                |  |
| JM   | FIX  | Now supports domains greater than 64 bytes in length.                                                                      |  |
| JM   | FIX  | Will better handle REVDNS test if there is a timeout.                                                                      |  |
| HI   | FIX  | Now accepts listsrv@ as well as imailsrv@.                                                                                 |  |
| ALL  | FIX  | Will now timeout after 30 seconds of trying to lock a file.                                                                |  |
| DNS  | FIX  | Many improvements to the DNS engine.                                                                                       |  |
| JM   | ADD  | ACTION: BOUNCE (beta!) will return a 'bounce' message, and not deliver the spam.                                           |  |
| JM   | ADD  | ACTION: ALERT (beta!) action will return a 'bounce'-like message, but will also deliver the spam.                          |  |
| JM   | ADD  | ACTION: POPUP. This will display a pop-up box. Likely of limited use (except with CATCHALLMAILS for important addresses?). |  |
| ALL  | ADD  | Diagnostic mode added. Typing "Declude -diag" from a command prompt will display diagnostic information.                   |  |

|      | 1.22a |                                                                                           |  |
|------|-------|-------------------------------------------------------------------------------------------|--|
| Part | Туре  | Change                                                                                    |  |
| CON  | FIX   | Would not always record to log file at LOW setting; fixed.                                |  |
| CON  | FIX   | Could fail to work if subscribe message was > 8000 characters.                            |  |
| JM   | FIX   | If recipient file couldn't be opened after spam processing, processing could halt; fixed. |  |

| _ |      |      | 1.22                  |
|---|------|------|-----------------------|
|   | Part | Туре | Change                |
| 0 | CON  | ADD  | Adds Declude Confirm. |

|      | 1.21c |                                                                         |  |
|------|-------|-------------------------------------------------------------------------|--|
| Part | Туре  | Change                                                                  |  |
| JM   | FIX   | Changes max. length of warning message to 255 characters.               |  |
| JM   | FIX   | SPAMROUTING wouldn't work properly with several overseas IPs; fixed.    |  |
| JM   | FIX   | WARN action with REVDNS will now display a message in the header.       |  |
| JM   | FIX   | Reverse DNS lookup will return "(Private IP)" for private IP addresses. |  |
| JM   | FIX   | Now treats 0.0.0.0 as a private IP.                                     |  |
| JM   | FIX   | SPAMROUTING will now handle private IPs not marked as such.             |  |

| 1.21b  |  |
|--------|--|
| Change |  |

JM FIX TEST TYPE: revdnsexists broke in 1.21a; fixed.

Part Type

### 1.21a

| Part | Туре |                                                   | Change |
|------|------|---------------------------------------------------|--------|
| JM   | FIX  | ACTION: WARN action could be missing CRLF; fixed. |        |

| 1.21 |                                                                                                    |  |
|------|----------------------------------------------------------------------------------------------------|--|
| Туре | Change                                                                                                    |  |
| FIX  | Could cut off first character of "To:" address in log files for digest messages; fixed.                                  |  |
| FIX  | ACTION: WARN action can now take a string (IE "RBL WARN X-RBL-Warning: %WARNING%").                                      |  |
| FIX  | CONFIG: Changed WHITELIST option so it can accept spaces.                                                                |  |
| ADD  | ACTION: BEEP action added. "RBL BEEP 1000 100" (MHz/ms)                                                                  |  |
|      | TEST TYPE: "rhsbl", to do DNS-based lookups on MAIL FROM host name, rather than IP address. IE dsn.rfc-<br>ignorant.com. |  |
| ADD  | TEST TYPE: "revdnsexists" to make sure a reverse DNS entry exists for the remote servers' IP address.                    |  |
| ADD  | VARIABLE: %WARNING% to return warning message (from the TXT record in DNS lookups).                                      |  |
| ADD  | VARIABLE: %TESTNAME% to return the name of the test ("RBL").                                                             |  |
| ADD  | VARIABLE: %TESTDOMAIN% to return the domain used by DNS tests ("inputs.orbs.org").                                       |  |
| ADD  | VARIABLE: %REVIP% to return the IP address of the remote DNS server.                                                     |  |
| ADD  | VARIABLE: %REVDNS% to return the reverse DNS entry for the mail server's IP address.                                     |  |
|      | FIX<br>FIX<br>ADD<br>ADD<br>ADD<br>ADD<br>ADD<br>ADD                                                                     |  |

| 1.20 [Public Release] |      |                                                         |
|-----------------------|------|---------------------------------------------------------|
| Part                  | Туре | Change                                                  |
| AV                    | FIX  | Some people had problem with a deccon.exe error; fixed. |
| JM                    | FIX  | WHITELIST sometimes wouldn't work properly; fixed.      |
|                       |      |                                                         |

|       | 1.19 |                                                                                                    |  |
|-------|------|----------------------------------------------------------------------------------------------------|--|
| Part  | Туре | Change                                                                                                    |  |
| JM    | FIX  | A buffer overrun could occur in certain cases with many recipients; fixed.                                                                                          |  |
| AV    | FIX  | %ALLRECIPS% now will have a space after commas for multiple recipients.                                                                                             |  |
| AV    | FIX  | %LOCALHOST% could return a remote domain in certain circumstances; fixed.                                                                                           |  |
| AV    | FIX  | Skipping files (.GIF, etc.) could leave .vir directories behind if plain text segments occurred afterwards; fixed.                                                  |  |
| AV    | FIX  | Invalid .eml template files (such as no From:) would cause Declude to stop processing at that point; fixed.                                                         |  |
| AV/JM | ADD  | If Declude's registry hook gets changed, running declude.exe manually will fix it.                                                                                  |  |
| AV    |      | ONACCESS config option. Should be set to ONACCESS OFF unless you use an on-access scanner with Declude.<br>Will prevent issues with incorrect REPORT config option. |  |
| AV    | ADD  | SCANNERTIMEOUT config option, to set the number of seconds Declude will wait for a scanner to end. Will minimize<br>impact of F-Prot .PIF "never end" bug.          |  |
| JM    |      | WHITELIST config option (IP/FROM/ANYWHERE). Lets you whitelist an IP/MAILFROM or body text, to prevent Email from getting caught. IE "WHITELIST IP 192.168.10.2"    |  |
|       |      |                                                                                                    |  |

|      |      | 1.18                                                                                               |
|------|------|----------------------------------------------------------------------------------------------------|
| Part | Туре | Change                                                                                             |
| JM   | FIX  | DNS engine change to prevent problem with some Emails not being scanned if MAILFROM test was used. |
| JM   | ADD  | Support added for external third party programs to be used to enhance Declude.                     |
| AV   | ADD  | Will now skip over duplicate mailing list messages.                                                |

|      | 1.17 |                                                                             |  |
|------|------|-----------------------------------------------------------------------------|--|
| Part | Туре | Change                                                                      |  |
| AV   | FIX  | Quoted file names in uuencoded sections would get caught as viruses; fixed. |  |
|      |      |                                                                             |  |
| Part | Туре | Change                                                                      |  |
| AV   | FIX  | v1.16c could report false positives; fixed.                                 |  |
| AV   | ADD  | %VERSION% variable added.                                                   |  |
|      |      |                                                                             |  |

| Part | Туре | Change                                                                           |
|------|------|----------------------------------------------------------------------------------|
| AV   | FIX  | Will now delete all .SM# files from spool directory, even if Email was not sent. |
| AV   | FIX  | %VIRUSNAME% should now work properly.                                            |

|      | 1.16b |                                                                                                   |  |  |
|------|-------|---------------------------------------------------------------------------------------------------|--|--|
| Part | Туре  | Change                                                                                            |  |  |
| AV   | FIX   | %VIRUSNAME% and %VIRUSFILE% return "Unknown" when name/file can't be determined.                  |  |  |
| AV   | FIX   | Will no longer send Email from "postmaster@Unknown" for Snow White virus.                         |  |  |
| AV   | FIX   | Will now allow blank lines anywhere in .eml template files.                                       |  |  |
| AV   | ADD   | When using REPORT cfg option, will record virus file and name to log.                             |  |  |
| JM   | FIX   | Would consider mail server versions (such as 5.5.1024.3) an IP address in rare situations; fixed. |  |  |

|      | 1.16 |                                                                                                    |  |  |
|------|------|----------------------------------------------------------------------------------------------------|--|--|
| Part | Туре | Change                                                                                                    |  |  |
| AV   | FIX  | %LOCALHOST% could return hostname of remote sender instead of local domain if a domain alias was used; fixed. |  |  |
| AV   | FIX  | Email notifications could have several extra blank lines at top; fixed.                                       |  |  |
| JM   | FIX  | Could tag incoming Emails as outgoing (remote) if a domain alias was used; fixed.                             |  |  |

| Part | Туре | Change                                                                                                    |
|------|------|----------------------------------------------------------------------------------------------------|
| AV   | FIX  | Will now wait 10 minutes (instead of 60) for imail1.exe to send Email notifications.                              |
| AV   | FIX  | Domains with a "-" in them will now have Email notifications sent properly by imail1.exe.                         |
| AV   | FIX  | %ALLRECIPS% will now show the intended recipients, rather than the final recipients (IE when using aliases).      |
| AV   | FIX  | %VIRUSFILE% will now work with McAfee .ZIP file scanning.                                                         |
| AV   | FIX  | Will no longer send notifications to "<>".                                                                        |
| AV   | FIX  | imail1.exe would add a space to some domain names; fixed.                                                         |
| AV   | ADD  | Will now pop up the imail1.exe window if any problems occur sending notifications.                                |
| AV   | ADD  | %SENDERHOST% and %RECIPHOST% variables added to return the host of the sender and recipient.                      |
| JM   | FIX  | Could add multiple Subject: headers; fixed.                                                                       |
| JM   | FIX  | Re-working of DNS server name resolution; people using the "DNS" config option should now be able to take it out. |
| JM   | ADD  | BADHEADERS test detects headers that are frequent in spam, and should never occur in legitimate Email.            |
| JM   | ADD  | SPAMHEADER test detects headers that are frequent in spam, and rarely occur in legitimate Email.                  |
| JM   | ADD  | SPAMROUTING test detects poor routing common to spam, but rare in legitimate mail.                                |
| JM   | ADD  | CATCHALLMAILS test that will mark ALL mail as spam. This is NOT a spam test.                                      |

|      | 1.14 |                                                                                                    |  |
|------|------|----------------------------------------------------------------------------------------------------|--|
| Part | Туре | Change                                                                                                    |  |
| AV   | FIX  | Will now handle the MIME x-uuencoded file type as well as standard uuencoded attachments.                            |  |
| AV   | FIX  | Will now scan "\IMail\spool\dir\" rather than "\IMail\spool\dir\*.*", since a couple virus scanners choked on "*.*". |  |
| AV   | FIX  | Will default internally to MIME type text/plain per RFC1521.                                                         |  |

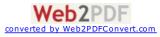

| AV | FIX | Handling of MIME type "quoted-printable" could be flawed; fixed. |
|----|-----|------------------------------------------------------------------|
| AV | ADD | Will now handle BinHex Mac encoded attachments.                  |
| AV | ADD | MID logging level will now show attachment file names.           |

|      |      | 1.13                                                                                                    |
|------|------|----------------------------------------------------------------------------------------------------|
| Part | Туре | Change                                                                                                    |
| AV   | FIX  | %LOCALHOST% will now use recipient's domain name, rather than the IMail Host Name (which could be incorrect)                     |
| AV   | FIX  | %LOCALHOST% and %REMOTEHOST% will now work correctly (before, they could be switched for outgoing Email)                         |
| AV   | ADD  | Config options INCOMING ON/OFF and OUTGOING ON/OFF to turn on/off scanning of incoming/outgoing Emails                           |
| AV   | ADD  | MID logging level will now record from/to/subject                                                                                |
| AV   | ADD  | Notifications: Will not send Email to NULL domains (based on incoming mail from "<>")                                            |
| JM   | FIX  | Will prevent extra copies of header warnings from being added                                                                    |
| JM   |      | Config option IPBYPASS that will bypass an IP address (for example, your backup mail server) and start scanning at the next hop. |
| JM   | ADD  | DUL test will now only be used on the first hop                                                                                  |
| JM   | ADD  | Config option XSENDER that will always add a header in the format "X-Declude-Sender: MAILFROM [IP]"                              |
| JM   | ADD  | Config option XSPOOLNAME that will always add a header in the format "X-Declude-Spoolname: Q1234567.SMD"                         |
| JM   | ADD  | Config options RELAYTHRESHOLD1 and RELAYTHRESHOLD2 for later use (Hijack detection in Pro version)                               |
| JM   |      | Config options XINHEADER and XOUTHEADER to always add a header on incoming/outgoing Email (can use variables)                    |
| BOTH | FIX  | There was a possibility of a crash if incoming Email was addressed without a domain; fixed.                                      |
| BOTH | ADD  | Enhanced debugging information will be recorded in the event of a crash.                                                         |

#### 1.12

| Part  | Туре | Change                                                                                                    |
|-------|------|----------------------------------------------------------------------------------------------------|
| AV    | FIX  | You can now use lines beginning with "To:" "From:" or "Subject:" in Email template files.                                              |
| AV    | FIX  | %REMOTEHOST% variable will now use "Unknown" for NULL senders ("<>"), instead of "localhost".                                          |
| AV    | FIX  | Will no longer try sending Email to sender when the sender is a NULL sender("<>").                                                     |
| AV    | FIX  | Will make sure that temporary body file for Email notifications gets deleted from spool directory.                                     |
| AV    | ADD  | Added %QUEUENAME% variable, which returns the queue file name (IE Q1234567.SMD).                                                       |
| AV/JM | ADD  | Added CONSOLE ON/OFF configuration option for future use.                                                                              |
| JM    |      | Added HOPHIGH configuration option to specify a range of hops to scan. Declude will now scan from hop HOP to hop HOPHIGH.              |
| AV    |      | Will now try up to 5 times to re-scan files if the scanner reports an error (should help users with McAfee choking on too many scans). |

|       | 1.11b |                                                                     |  |
|-------|-------|---------------------------------------------------------------------|--|
| Part  | Туре  | Change                                                              |  |
| AV/JM | FIX   | Problems processing .LST files; fixed.                              |  |
| DNS   | FIX   | Will properly distinguish between DNS server IPs and domain names.  |  |
| AV    | FIX   | %DATE% used // as delimiter; changed to /.                          |  |
| AV    | FIX   | Some Email addresses in variables would have a trailing '>'; fixed. |  |
| AV    | ADD   | Will now use "<>" for blank senders instead of "".                  |  |
| AV    | ADD   | %SUBJECT% variable; returns the subject of the Email.               |  |
| AV    | ADD   | %MSGID% variable; returns the Message-ID of the Email.              |  |

|       | 1.11                                                                                                    |                                                                                                    |  |
|-------|----------------------------------------------------------------------------------------------------|----------------------------------------------------------------------------------------------------|--|
| Part  | Туре                                                                                                    | Change                                                                                                    |  |
| AV    | FIX                                                                                                    | Will now work with Email clients that use non-quoted boundaries (such as Pegasus).                                      |  |
| AV    | ADD                                                                                                    | Email notifications.                                                                                                    |  |
| AV    | ADD                                                                                                    | Will kill AV processes that stay around for 1 hour.                                                                     |  |
| AV    |                                                                                                    | Will scan multiple attachments at the same time, rather than separately, minimizing the number of AV processes started. |  |
| AV/JM | JM ADD If you use #### in the log file name, it will be replaced with the date. For example, "LOGFILE C:\IMail\spool\dec####.log" will create dec0101.log on January 1st. |                                                                                                    |  |

[Legend: AV=Declude EVA; JM=Declude JunkIVail; DNS=DNS Engine FIX=Bug fix or change to an existing feauture; ADD=New feature CFG=Default Config File Change]

CONTACT | CAREERS | PRIVACY STATEMENTS Copyright 2012 DECLUDE Inc. All Rights Reserved

To be removed from our mailing list please click here

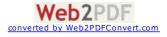

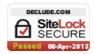

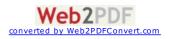